|    | XBRL Excel Utility                    |
|----|---------------------------------------|
| 1. | <u>Overview</u>                       |
| 2. | Before you begin                      |
| 3. | <u>Index</u>                          |
| 4. | Import XBRL file                      |
| 5. | Steps for filing Shareholding Pattern |
| 6. | Fill up the Shareholding Pattern      |

#### 1. Overview

The excel utility can be used for creating the XBRL/XML file for efiling of shareholding patt

Shareholding pattern XBRL filling consists of two processes. Firstly generation of > Shareholding pattern, and upload of generated XBRL/XML file to BSE Listing Center.

#### 2. Before you begin

- 1. The version of Microsoft Excel in your system should be Microsoft Office Excel 2007 and
- 2. The system should have a file compression software to unzip excel utility file.
- 3. Make sure that you have downloaded the latest Excel Utility from BSE Website to your I
- 4. Make sure that you have downloaded the Chrome Browser to view report generated fro
- 5. Please enable the Macros (if disabled) as per instructions given in manual, so that all Excel Utility works fine. Please first go through Enable Macro Manual attached with zip fil

|   | 3. Index                                     |
|---|----------------------------------------------|
| 1 | Details of general information about company |
| 2 | Declaration                                  |
| 3 | Summary                                      |
| 4 | Shareholding Pattern                         |
| 5 | Annexure B                                   |

### 4. Import XBRL file

1. Now you can import and view previously generated XBRL files by clicking Import XBR information sheet.

#### 5. Steps for Filing Shareholding Pattern

- I. Fill up the data: Navigate to each field of every section in the sheet to provide applerormat. (Formats will get reflected while filling data.)
  - Use paste special command to paste data from other sheet.
- II. Validating Sheets: Click on the "Validate" button to ensure that the sheet has been p data has been furnished in proper format. If there are some errors on the sheet, excel about the same.
- III. Validate All Sheets: Click on the "Home" button. And then click on "Validate All Sh that all sheets has been properly filled and validated successfully. If there are some erroutility will prompt you about the same and stop validation at the same time. After correct the same procedure to validate all sheets.

Excel Utility will not allow you to generate XBRL/XML until you rectify all errors.

- IV. Generate XML: Excel Utility will not allow you to generate XBRL/XML unless successheet is completed. Now click on 'Generate XML'' to generate XBRL/XML file.
  - Save the XBRL/XML file in your desired folder in local system.
- V. Generate Report: Excel Utility will allow you to generate Report. Now click on generate html report.
  - Save the HTML Report file in your desired folder in local system.
  - To view HTML Report open "Chrome Web Browser" .
  - To print report in PDF Format, Click on print button and save as PDF.
- VI. Upload XML file to BSE Listing Center: For uploading the XBRL/XML file generated the BSE Listing Center and upload generated xml file. On Upload screen provide the required browse to select XML file and submit the XML.

#### 6. Fill up the Shareholding Pattern

- 1. Cells with red fonts indicate mandatory fields.
- 2. If mandatory field is left empty, then Utility will not allow you to proceed further for ger
- 3. You are not allowed to enter data in the Grey Cells.
- 4. If fields are not applicable to your company then leave it blank. Do not insert Zero un field.
- 5. Data provided must be in correct format, otherwise Utility will not allow you to generating XML.
- o. Adding new rows: Sections such as Promoters details allow you to enter as much data can Click on "Add" to add more rows.

To add more than one row you must fill date in the mandatory fields of the provious row

- 7. Deleting rows: Rows that has been added can be removed by clicking the button "Delyou to provide the range of rows you want to delete.
- 8. Select data from "Dropdown list" wherever applicable.

9. Adding Notes: Click on "Add Notes" button to add notes

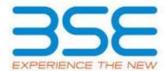

ern.

(BRL/XML file of the

I above.

local system.

Im Excel utility

the functionalities of le.

**General Info** 

<u>Declaration</u>

Summary

**Shareholding Pattern** 

Annexure B

L button on Genenral

| licable data in correct                                                   |  |
|---------------------------------------------------------------------------|--|
| properly filled and also utility will prompt you                          |  |
| eet" button to ensure<br>rs on the sheet, excel<br>ion, once again follow |  |
| essful validation of all                                                  |  |
| 'Generate Report'' to                                                     |  |
| rough Utility, login to<br>uired information and                          |  |
|                                                                           |  |
|                                                                           |  |
| nerating XML.                                                             |  |
| less it is a mandatory                                                    |  |
| proceed further for                                                       |  |
| пта саринат тогтп. той                                                    |  |
| ete". A popup will ask                                                    |  |
|                                                                           |  |

| General information about compar                                                           | ıy |
|--------------------------------------------------------------------------------------------|----|
| Scrip code                                                                                 |    |
| NSE Symbol                                                                                 |    |
| MSEI Symbol                                                                                |    |
| ISIN                                                                                       |    |
| Name of the company                                                                        |    |
| Whether company is SME                                                                     |    |
| Class of Security                                                                          |    |
| Type of report                                                                             |    |
| Quarter Ended / Half year ended/Date of Report (For Prelisting / Allotment)                |    |
| Date of allotment / extinguishment (in case Capital Restructuring selected) / Listing Date |    |
| Shareholding pattern filed under                                                           |    |

Whether the listed entity is Public Sector Undertaking (PSU)?

| 506134                               |
|--------------------------------------|
|                                      |
|                                      |
| INE512D01028                         |
| INTELLIVATE CAPITAL VENTURES LIMITED |
| No                                   |
| Equity Shares                        |
| Quarterly                            |
| 30-09-2022                           |
|                                      |
| Regulation 31 (1) (b)                |
| No                                   |

# Home Validate

| Sr. No. | Particular                                                                             |
|---------|----------------------------------------------------------------------------------------|
| 1       | Whether the Listed Entity has issued any partly paid up shares?                        |
| 2       | Whether the Listed Entity has issued any Convertible Securities ?                      |
| 3       | Whether the Listed Entity has issued any Warrants ?                                    |
| 4       | Whether the Listed Entity has any shares against which depository receipts are issued? |
| 5       | Whether the Listed Entity has any shares in locked-in?                                 |
| 6       | Whether any shares held by promoters are pledge or otherwise encumbered?               |
| 7       | Whether company has equity shares with differential voting rights?                     |
| 8       | Whether the listed entity has any significant beneficial owner?                        |

| Yes/No | Promoter and<br>Promoter Group | Public shareholder | Non Promoter- Non<br>Public |
|--------|--------------------------------|--------------------|-----------------------------|
| No     | No                             | No                 | No                          |
| No     | No                             | No                 | No                          |
| No     | No                             | No                 | No                          |
| No     | No                             | No                 | No                          |
| No     | No                             | No                 | No                          |
| No     | No                             |                    |                             |
| No     | No                             | No                 | No                          |
| Yes    |                                |                    |                             |

## Table I - Summary Statement holding of specified securities

### Note: Data will be automatically populated from shareholding pa

| Categor<br>y<br>(I) | Category of shareholder<br>(II) | Nos. Of<br>shareholders<br>(III) |
|---------------------|---------------------------------|----------------------------------|
| (A)                 | Promoter & Promoter Group       | 3                                |
| (B)                 | Public                          | 407                              |
| (C)                 | Non Promoter- Non Public        |                                  |
| (C1)                | Shares underlying DRs           |                                  |
| (C2)                | Shares held by Employee Trusts  |                                  |
|                     | Total                           | 410                              |

## attern sheet - Data Entry Restricted in this sheet

| No. of fully paid up equity<br>shares held<br>(IV) | No. Of Partly paid-<br>up equity shares<br>held<br>(V) | No. Of shares<br>underlying<br>Depository Receipts<br>(VI) | Total nos. shares | Shareholding as a %<br>of total no. of<br>shares (calculated<br>as per SCRR, 1957)<br>(VIII)<br>As a % of (A+B+C2) |
|----------------------------------------------------|--------------------------------------------------------|------------------------------------------------------------|-------------------|----------------------------------------------------------------------------------------------------|
| 21314629                                           |                                                        |                                                            | 21314629          | 73.25                                                                                                    |
| 7785371                                            |                                                        |                                                            | 7785371           | 26.75                                                                                                    |
|                                                    |                                                        |                                                            |                   |                                                                                                    |
|                                                    |                                                        |                                                            |                   |                                                                                                    |
|                                                    |                                                        |                                                            |                   |                                                                                                    |
| 29100000                                           |                                                        |                                                            | 29100000          | 100                                                                                                    |

|                              |                           | ach class of<br>Irities |                            |  |  |
|------------------------------|---------------------------|-------------------------|----------------------------|--|--|
|                              | No of Voting (XIV) Rights |                         |                            |  |  |
| Class<br>eg: Class<br>X eg:y |                           | Total                   | Total as a % of<br>(A+B+C) |  |  |
| 21,314,629.00                |                           | 21314629.00             | 73.25                      |  |  |
| 7785371.00                   |                           | 7785371.00              | 26.75                      |  |  |
|                              |                           |                         |                            |  |  |
|                              |                           |                         |                            |  |  |
|                              |                           |                         |                            |  |  |
| 29100000.00                  |                           | 29100000.00             | 100.00                     |  |  |

| No. Of Shares Underlying<br>Outstanding convertible<br>securities<br>(X) | No. of Shares<br>Underlying<br>Outstanding<br>Warrants (Xi) | No. Of Shares Underlying<br>Outstanding convertible<br>securities and No. Of<br>Warrants<br>(Xi) (a) | Shareholding , as a % assuming full conversion of convertible securities ( as a percentage of diluted share capital) (XI)= (VII)+(X) As a % of (A+B+C2) |
|--------------------------------------------------------------------------|-------------------------------------------------------------|----------------------------------------------------------------------------------------------------|----------------------------------------------------------------------------------------------------|
|                                                                          |                                                             |                                                                                                    | 73.25                                                                                                    |
|                                                                          |                                                             |                                                                                                    | 26.75                                                                                                    |
|                                                                          |                                                             |                                                                                                    |                                                                                                    |
|                                                                          |                                                             |                                                                                                    |                                                                                                    |
|                                                                          |                                                             |                                                                                                    |                                                                                                    |
|                                                                          |                                                             |                                                                                                    | 100                                                                                                    |

| Number of Locked in shares<br>(XII) |                                       | Number of Shares pledged or otherwise encumbered (XIII) |                                       | Number of equity                               |
|-------------------------------------|---------------------------------------|---------------------------------------------------------|---------------------------------------|------------------------------------------------|
| No.<br>(a)                          | As a % of total<br>Shares held<br>(b) | No.<br>(a)                                              | As a % of total<br>Shares held<br>(b) | shares held in<br>dematerialized form<br>(XIV) |
|                                     |                                       |                                                         |                                       | 21314629                                       |
|                                     |                                       |                                                         |                                       | 7774371                                        |
|                                     |                                       |                                                         |                                       |                                                |
|                                     |                                       |                                                         |                                       |                                                |
|                                     |                                       |                                                         |                                       |                                                |
|                                     |                                       |                                                         |                                       | 29089000                                       |

| Sub              | -categorization of sha | ares               |
|------------------|------------------------|--------------------|
| Shareh           | olding (No. of shares) | under              |
| Sub-category (i) | Sub-category (ii)      | Sub-category (iii) |
|                  |                        |                    |
| 0                | 0                      | 0                  |
|                  |                        |                    |
| 0                | 0                      | 0                  |

Home Validate

| Sr.  | Category & Name<br>of the<br>Shareholders<br>(I)                             | Nos. Of shareholders<br>(III) |
|------|------------------------------------------------------------------------------|-------------------------------|
| Α    | Table II - Statement showing shareholding pattern o                          | of the Promoter and Pro       |
| (1)  | Indian                                                                       |                               |
| (a)  | Individuals/Hindu undivided Family                                           | 2                             |
| (b)  | Central Government/ State Government(s)                                      |                               |
| (c)  | Financial Institutions/ Banks                                                |                               |
| (d)  | Any Other (specify)                                                          | 1                             |
|      | Sub-Total (A)(1)                                                             | 3                             |
| (2)  | Foreign                                                                      |                               |
| (a)  | Individuals (NonResident Individuals/ Foreign Individual                     |                               |
| (b)  | Government                                                                   |                               |
| (c)  | Institutions                                                                 |                               |
| (d)  | Foreign Portfolio Investor                                                   |                               |
| (e)  | Any Other (specify)                                                          |                               |
|      | Sub-Total (A)(2)                                                             |                               |
| Tota | I Shareholding of Promoter and Promoter Group (A)=(A)<br>(1)+(A)(2)          |                               |
|      | Details of Shares which remain unclaimed for Promoter                        | & Promoter Group              |
|      | Table III - Statement showing shareholding pattern of the Public shareholder | Note: Kindly show det         |
| (1)  | Institutions (Domestic)                                                      |                               |
| (a)  | Mutual Funds                                                                 |                               |
| (b)  | Venture Capital Funds                                                        |                               |
| (c)  | Alternate Investment Funds                                                   |                               |
| (d)  | Banks                                                                        |                               |
|      |                                                                              |                               |

| (e) | Insurance Companies                                                    |  |
|-----|------------------------------------------------------------------------|--|
| (f) | Provident Funds/ Pension Funds                                         |  |
| (g) | Asset reconstruction companies                                         |  |
| (h) | Sovereign Wealth Funds                                                 |  |
| (i) | NBFCs registered with RBI                                              |  |
| (j) | Other Financial Institutions                                           |  |
| (k) | Any Other (specify)                                                    |  |
|     | Sub-Total (B)(1)                                                       |  |
| (2) | Institutions (Foreign)                                                 |  |
| (a) | Foreign Direct Investment                                              |  |
| (b) | Foreign Venture Capital Investors                                      |  |
| (c) | Sovereign Wealth Funds                                                 |  |
| (d) | Foreign Portfolio Investors Category I                                 |  |
| (e) | Foreign Portfolio Investors Category II                                |  |
| (f) | Overseas Depositories (holding DRs) (balancing figure)                 |  |
| (g) | Any Other (specify)                                                    |  |
|     | Sub-Total (B)(2)                                                       |  |
| (3) | Central Government / State Government(s)                               |  |
| (a) | Central Government / President of India                                |  |
| (b) | State Government / Governor                                            |  |
| (c) |                                                                        |  |
|     | Shareholding by Companies or Bodies Corporate where                    |  |
|     | Shareholding by Companies or Bodies Corporate where  Sub-Total (B)(3)  |  |
| (4) |                                                                        |  |
| (4) | Sub-Total (B)(3)                                                       |  |
|     | Sub-Total (B)(3)  Non-institutions                                     |  |
| (a) | Sub-Total (B)(3)  Non-institutions  Associate companies / Subsidiaries |  |

| (e) | Trusts where any person belonging to 'Promoter and Pro    |     |
|-----|-----------------------------------------------------------|-----|
| (f) | Investor Education and Protection Fund (IEPF)             |     |
| (g) | Resident Individuals holding nominal share capital up to  | 372 |
| (h) | Resident Individuals holding nominal share capital in exc | 6   |
| (i) | Non Resident Indians (NRIs)                               | 2   |
| (j) | Foreign Nationals                                         |     |
| (k) | <u>Foreign Companies</u>                                  |     |
| (1) | Bodies Corporate                                          | 8   |
| (m) | Any Other (specify)                                       | 19  |
|     | Sub-Total (B)(4)                                          | 407 |
|     | Total Public Shareholding (B)=(B)(1)+(B)(2)+(B)(3)+(B)(4) | 407 |

Details of the shareholders acting as persons in Concert for Public

<u>Details of Shares which remain unclaimed for Public</u>

| С   | Table IV - Statement showing shareholding pattern of          | of the Non Promoter- N |
|-----|---------------------------------------------------------------|------------------------|
| (1) | Custodian/DR Holder - Name of DR Holders (If Available        |                        |
| (2) | Employee Benefit Trust / Employee Welfare Trust under S       |                        |
|     | Total NonPromoter- Non Public Shareholding (C)= (C)(1)+(C)(2) |                        |
|     | Total ( A+B+C2 )                                              | 410                    |

| Total (A+B+C | ) 410 |  |
|--------------|-------|--|
|              |       |  |
|              |       |  |
|              |       |  |
|              |       |  |
|              |       |  |
|              |       |  |
|              | _     |  |

| No. of fully paid up<br>equity shares held<br>(IV) | No. Of Partly paid-up<br>equity shares held<br>(V) | No. Of shares underlying<br>Depository Receipts<br>(VI) | Total nos. shares<br>held<br>(VII) = (IV)+(V)+ (VI) |
|----------------------------------------------------|----------------------------------------------------|---------------------------------------------------------|-----------------------------------------------------|
| moter Group                                        |                                                    |                                                         |                                                     |
|                                                    |                                                    |                                                         |                                                     |
| 12666372                                           |                                                    |                                                         | 12666372                                            |
|                                                    |                                                    |                                                         |                                                     |
|                                                    |                                                    |                                                         |                                                     |
| 8648257                                            |                                                    |                                                         | 8648257                                             |
| 21314629                                           |                                                    |                                                         | 21314629                                            |
|                                                    |                                                    |                                                         |                                                     |
|                                                    |                                                    |                                                         |                                                     |
|                                                    |                                                    |                                                         |                                                     |
|                                                    |                                                    |                                                         |                                                     |
|                                                    |                                                    |                                                         |                                                     |
|                                                    |                                                    |                                                         |                                                     |
|                                                    |                                                    |                                                         |                                                     |
|                                                    |                                                    |                                                         |                                                     |
| 21314629                                           |                                                    |                                                         | 21314629                                            |
|                                                    |                                                    |                                                         |                                                     |
|                                                    |                                                    |                                                         |                                                     |
| ails of shareholders hav                           | ring more than one per                             | centage of total no of sl                               | nares. Please refer softv                           |

| ills of shareholders having more than one percentage of total no of shares. Please refer soft |  |  |  |  |
|-----------------------------------------------------------------------------------------------|--|--|--|--|
|                                                                                               |  |  |  |  |
|                                                                                               |  |  |  |  |
|                                                                                               |  |  |  |  |
|                                                                                               |  |  |  |  |

| · · · · · · · · · · · · · · · · · · · |  |         |
|---------------------------------------|--|---------|
|                                       |  |         |
|                                       |  |         |
|                                       |  |         |
| 2627924                               |  | 2627924 |
| 2762757                               |  | 2762757 |
| 8572                                  |  | 8572    |
| 0372                                  |  | 03,2    |
|                                       |  |         |
|                                       |  |         |
| 1120754                               |  | 1120754 |
| 1265364                               |  | 1265364 |
| 7785371                               |  | 7785371 |
| 7785371                               |  | 7785371 |

| on Public shareholder |  |  |          |  |
|-----------------------|--|--|----------|--|
|                       |  |  |          |  |
|                       |  |  |          |  |
|                       |  |  |          |  |
|                       |  |  |          |  |
| 29100000              |  |  | 29100000 |  |

| 29100000  |                           |                         | 29100000                   |
|-----------|---------------------------|-------------------------|----------------------------|
|           |                           | ι                       | Disclosure of notes on s   |
| Disclosur | e of notes in case of pro | omoter holiding in dem  | aterialsed form is less t  |
|           | Disclosure                | of notes in case of pub | olic share holding is less |
|           | Disclosure o              | f notes on shareholding | g pattern for company r    |

| Shareholding as a % of                                                                   | Number of Voting Rights held in each class of securition (IX)  No of Voting (XIV)  Rights |               |          |
|------------------------------------------------------------------------------------------|-------------------------------------------------------------------------------------------|---------------|----------|
| total no. of shares<br>(calculated as per SCRR,<br>1957)<br>(VIII)<br>As a % of (A+B+C2) | Class<br>eg:<br>X                                                                         | Class<br>eg:y | Total    |
|                                                                                          |                                                                                           |               |          |
|                                                                                          |                                                                                           |               |          |
| 43.53                                                                                    | 12666372.00                                                                               |               | 12666372 |
|                                                                                          |                                                                                           |               |          |
|                                                                                          |                                                                                           |               |          |
| 29.72                                                                                    | 8648257.00                                                                                |               | 8648257  |
| 73.25                                                                                    | 21314629.00                                                                               |               | 21314629 |
|                                                                                          |                                                                                           |               |          |
|                                                                                          |                                                                                           |               |          |
|                                                                                          |                                                                                           |               |          |
|                                                                                          |                                                                                           |               |          |
|                                                                                          |                                                                                           |               |          |
|                                                                                          |                                                                                           |               |          |
|                                                                                          |                                                                                           |               |          |
|                                                                                          |                                                                                           |               |          |
| 73.25                                                                                    | 21314629.00                                                                               |               | 21314629 |

| ware manual. |   |  |  |  |  |
|--------------|---|--|--|--|--|
|              | I |  |  |  |  |
|              |   |  |  |  |  |
|              |   |  |  |  |  |
|              |   |  |  |  |  |

| 9.03  | 2627924    | 2627924 |
|-------|------------|---------|
| 9.49  | 2762757    | 2762757 |
| 7.47  | 2/02/3/    | 2/02/3/ |
| 0.03  | 8572       | 8572    |
|       |            |         |
|       |            |         |
|       |            |         |
| 3.85  | 1120754    | 1120754 |
| 4.35  | 1265364    | 1265364 |
| 26.75 | 7785371.00 | 7785371 |
| 26.75 | 7785371    | 7785371 |

| 100.00 | 29100000.00 | 29100000 |
|--------|-------------|----------|

| 100.00              | 29100000.00 |     | 29100000 |
|---------------------|-------------|-----|----------|
| hareholding pattern | Add Not     | res |          |
| han 100 percentage  | Add Not     | res |          |
| than 25 percentage  | Add Not     | res |          |
| emarks explanatory  | Add Not     | res |          |

| es                                              |                                                                          |                                                          |                                                                                                    |
|-------------------------------------------------|--------------------------------------------------------------------------|----------------------------------------------------------|----------------------------------------------------------------------------------------------------|
| Total as<br>a % of<br>Total<br>Voting<br>rights | No. Of Shares<br>Underlying Outstanding<br>convertible securities<br>(X) | No. of Shares Underlying<br>Outstanding Warrants<br>(Xi) | No. Of Shares<br>Underlying Outstanding<br>convertible securities<br>and No. Of Warrants<br>(Xi) (a) |
|                                                 |                                                                          |                                                          |                                                                                                    |
|                                                 |                                                                          |                                                          |                                                                                                    |
| 43.53                                           |                                                                          |                                                          |                                                                                                    |
|                                                 |                                                                          |                                                          |                                                                                                    |
| 29.72                                           |                                                                          |                                                          |                                                                                                    |
| 73.25                                           |                                                                          |                                                          |                                                                                                    |
|                                                 |                                                                          |                                                          |                                                                                                    |
|                                                 |                                                                          |                                                          |                                                                                                    |
|                                                 |                                                                          |                                                          |                                                                                                    |
|                                                 |                                                                          |                                                          |                                                                                                    |
|                                                 |                                                                          |                                                          |                                                                                                    |
|                                                 |                                                                          |                                                          |                                                                                                    |
|                                                 |                                                                          |                                                          |                                                                                                    |
| 73.25                                           |                                                                          |                                                          |                                                                                                    |
|                                                 |                                                                          |                                                          |                                                                                                    |

| 9.03  |  |  |
|-------|--|--|
|       |  |  |
| 9.49  |  |  |
|       |  |  |
| 0.03  |  |  |
| 0.03  |  |  |
|       |  |  |
|       |  |  |
|       |  |  |
|       |  |  |
|       |  |  |
| 3.85  |  |  |
| 4.35  |  |  |
| 26.75 |  |  |
| 26.75 |  |  |

| 100.00 |  |  |
|--------|--|--|

| 100.00 |  |  |
|--------|--|--|
|        |  |  |
|        |  |  |
|        |  |  |
|        |  |  |
|        |  |  |
|        |  |  |

| Shareholding, as a % assuming full conversion of convertible securities (as a percentage of diluted share capital) (XI)= (VII)+(X) As a % of (A+B+C2) | Number of Locked in shares<br>(XII) |                                       | Number of Shares p<br>encum<br>(XI |  |
|----------------------------------------------------------------------------------------------------|-------------------------------------|---------------------------------------|------------------------------------|--|
|                                                                                                    | No.<br>(a)                          | As a % of total Shares<br>held<br>(b) | No.<br>(a)                         |  |
|                                                                                                    |                                     |                                       |                                    |  |
| 43.53                                                                                                    |                                     |                                       |                                    |  |
|                                                                                                    |                                     |                                       |                                    |  |
| 29.72                                                                                                    |                                     |                                       |                                    |  |
| 73.25                                                                                                    |                                     |                                       |                                    |  |
|                                                                                                    |                                     |                                       |                                    |  |
|                                                                                                    |                                     |                                       |                                    |  |
|                                                                                                    |                                     |                                       |                                    |  |
|                                                                                                    |                                     |                                       |                                    |  |
|                                                                                                    |                                     |                                       |                                    |  |
|                                                                                                    |                                     |                                       |                                    |  |
| 73.25                                                                                                    |                                     |                                       |                                    |  |

| 9.03  |  |  |
|-------|--|--|
|       |  |  |
| 9.49  |  |  |
|       |  |  |
| 0.03  |  |  |
|       |  |  |
|       |  |  |
|       |  |  |
| 3.85  |  |  |
| 4.35  |  |  |
| 26.75 |  |  |
| 26.75 |  |  |

| 100.00 |  |  |
|--------|--|--|

| 100.00 |  |  |
|--------|--|--|
|        |  |  |
|        |  |  |
|        |  |  |
|        |  |  |
|        |  |  |
|        |  |  |

| ledged or otherwise                   |                                                                    | S                              | ub-categorization of share |
|---------------------------------------|--------------------------------------------------------------------|--------------------------------|----------------------------|
| nbered<br>III)                        |                                                                    | Shareholding (No. of shares) u |                            |
| As a % of total Shares<br>held<br>(b) | Number of equity shares<br>held in dematerialized<br>form<br>(XIV) | Sub-category (i)               | Sub-category (ii)          |
|                                       |                                                                    |                                |                            |
|                                       |                                                                    |                                |                            |
|                                       | 12666372                                                           |                                |                            |
|                                       |                                                                    |                                |                            |
|                                       |                                                                    |                                |                            |
|                                       | 8648257                                                            |                                |                            |
|                                       | 21314629                                                           |                                |                            |
|                                       |                                                                    |                                |                            |
|                                       |                                                                    |                                |                            |
|                                       |                                                                    |                                |                            |
|                                       |                                                                    |                                |                            |
|                                       |                                                                    |                                |                            |
|                                       |                                                                    |                                |                            |
|                                       |                                                                    |                                |                            |
|                                       |                                                                    |                                |                            |
|                                       | 21314629                                                           |                                |                            |
|                                       |                                                                    |                                |                            |
|                                       |                                                                    |                                |                            |
|                                       |                                                                    |                                |                            |
|                                       |                                                                    |                                |                            |
|                                       |                                                                    |                                |                            |
|                                       |                                                                    |                                |                            |

| 2617424 | 0 | 0   |
|---------|---|-----|
| 2017424 | O | O O |
|         |   |     |
| 2762757 | 0 | 0   |
| 2702737 | J | J   |
|         |   |     |
| 8572    | 0 | 0   |
| 0372    | J | 0   |
|         |   |     |
|         |   |     |
|         |   |     |
|         |   |     |
|         |   |     |
|         |   |     |
|         |   |     |
| 1120254 | 0 | 0   |
| 1265364 | 0 | 0   |
|         |   |     |
| 7774371 | 0 | 0   |
| 7774371 | 0 | 0   |

| 29089000 | 0 | 0 |
|----------|---|---|

| 29089000 | 0 | 0 |   |
|----------|---|---|---|
|          |   |   | - |
|          |   |   |   |
|          |   |   |   |
|          |   |   |   |
|          |   |   |   |
|          |   |   |   |
|          |   |   |   |

| <b>!</b> S         |
|--------------------|
| nder               |
| Sub-category (iii) |
|                    |
|                    |
|                    |
|                    |
|                    |
|                    |
|                    |
|                    |
|                    |
|                    |
|                    |
|                    |
|                    |
|                    |
|                    |
|                    |
|                    |
|                    |
|                    |
|                    |
|                    |

| O        |
|----------|
|          |
|          |
| 0        |
| <u>U</u> |
|          |
|          |
| 0        |
|          |
|          |
|          |
|          |
|          |
|          |
|          |
|          |
|          |
|          |
| 0        |
| 0        |
|          |
| 0        |
| 0 0      |
| U        |
|          |
|          |
|          |
|          |
|          |
|          |
|          |
|          |
|          |
|          |
|          |
|          |
|          |
|          |
|          |
|          |
|          |
|          |
|          |
|          |
| U        |

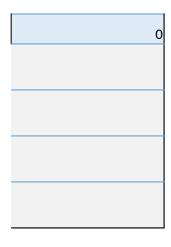

Searial No.

| Name of the Shareholders (I) | PAN (II) | No. of fully paid up equity shares held (IV) |
| A1(b) | Central Government/ State Government(s) |
| Add | Delete | Click here to go back | Total |

| Total nos. shares              | Shareholding as a % of<br>total no. of shares<br>(calculated as per SCRR,<br>1957)<br>(VIII)<br>As a % of (A+B+C2) | Number of Voting Rights held in each cla<br>(IX) |       |  |
|--------------------------------|----------------------------------------------------------------------------------------------------|--------------------------------------------------|-------|--|
|                                |                                                                                                    | No of Voting (XIV)<br>Rights                     |       |  |
| held<br>(VII) = (IV)+(V)+ (VI) |                                                                                                    | Class<br>eg:<br>X                                | Total |  |
|                                |                                                                                                    |                                                  |       |  |
|                                |                                                                                                    |                                                  |       |  |
|                                |                                                                                                    |                                                  |       |  |

| ss of securities                                |                                                                                                    |                         |                                 |
|-------------------------------------------------|----------------------------------------------------------------------------------------------------|-------------------------|---------------------------------|
| Total as<br>a % of<br>Total<br>Voting<br>rights | Shareholding , as a % assuming full conversion of convertible securities (as a percentage of diluted share capital) (XI)= (VII)+(X) As a % of (A+B+C2) | number of equity shares | Reason for not providing<br>PAN |
|                                                 |                                                                                                    |                         |                                 |

|                | Home                                  | Validate |                |                                                    |  |
|----------------|---------------------------------------|----------|----------------|----------------------------------------------------|--|
| Searial<br>No. | Name<br>of the<br>Shareholders<br>(I) |          | PAN<br>(II)    | No. of fully paid up<br>equity shares held<br>(IV) |  |
| A1(c)          | Financial Institutions/ Banks         |          |                |                                                    |  |
|                | Add Delete                            |          |                |                                                    |  |
|                |                                       | Click h  | ere to go back | <u>Total</u>                                       |  |

| Total nos. shares              | Shareholding as a % of<br>total no. of shares<br>(calculated as per SCRR,<br>1957)<br>(VIII)<br>As a % of (A+B+C2) | Number of Vot                | ing Rights held in each cla<br>(IX) |
|--------------------------------|----------------------------------------------------------------------------------------------------|------------------------------|-------------------------------------|
|                                |                                                                                                    | No of Voting (XIV)<br>Rights |                                     |
| held<br>(VII) = (IV)+(V)+ (VI) |                                                                                                    | Class<br>eg:<br>X            | Total                               |
|                                |                                                                                                    |                              |                                     |

| ss of securities                                |                                                                                                    |                         |                                 |
|-------------------------------------------------|----------------------------------------------------------------------------------------------------|-------------------------|---------------------------------|
| Total as<br>a % of<br>Total<br>Voting<br>rights | Shareholding , as a % assuming full conversion of convertible securities (as a percentage of diluted share capital) (XI)= (VII)+(X) As a % of (A+B+C2) | number of equity shares | Reason for not providing<br>PAN |
|                                                 |                                                                                                    |                         |                                 |

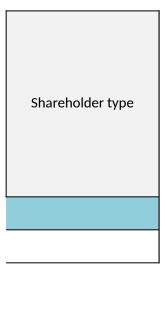

Searial No.

| Name of the Shareholders (II) | PAN (III) | PAN equity shares held (IV) |
| A2(a) | Individuals (NonResident Individuals/Foreign Individuals) |
| Add Delete | Click here to go back | Total |

| Total nos. shares              | Shareholding as a % of<br>total no. of shares<br>(calculated as per SCRR,<br>1957)<br>(VIII)<br>As a % of (A+B+C2) | Number of Vot                | ing Rights held in each cla<br>(IX) |
|--------------------------------|----------------------------------------------------------------------------------------------------|------------------------------|-------------------------------------|
|                                |                                                                                                    | No of Voting (XIV)<br>Rights |                                     |
| held<br>(VII) = (IV)+(V)+ (VI) |                                                                                                    | Class<br>eg:<br>X            | Total                               |
|                                |                                                                                                    |                              |                                     |
|                                |                                                                                                    |                              |                                     |
|                                |                                                                                                    |                              |                                     |

| ss of securities                                |                                                                                                    |                            |                                 |
|-------------------------------------------------|----------------------------------------------------------------------------------------------------|----------------------------|---------------------------------|
| Total as<br>a % of<br>Total<br>Voting<br>rights | Shareholding , as a % assuming full conversion of convertible securities (as a percentage of diluted share capital) (XI)= (VII)+(X) As a % of (A+B+C2) | inulliber of equity shares | Reason for not providing<br>PAN |
|                                                 |                                                                                                    |                            |                                 |

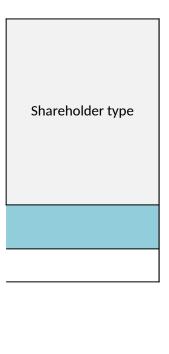

|                | Home Validate                         |              |                                                    |
|----------------|---------------------------------------|--------------|----------------------------------------------------|
| Searial<br>No. | Name<br>of the<br>Shareholders<br>(I) | PAN<br>(II)  | No. of fully paid up<br>equity shares held<br>(IV) |
| A2(a)          | Government                            |              |                                                    |
|                | Add Delete                            |              |                                                    |
|                | Click here to go back                 | <u>Total</u> |                                                    |

| Total nos. shares              | Shareholding as a % of<br>total no. of shares<br>(calculated as per SCRR,<br>1957)<br>(VIII)<br>As a % of (A+B+C2) | Number of Voting Rights held in each cla (IX) |       |  |
|--------------------------------|----------------------------------------------------------------------------------------------------|-----------------------------------------------|-------|--|
|                                |                                                                                                    | No of Voting (XIV)<br>Rights                  |       |  |
| held<br>(VII) = (IV)+(V)+ (VI) |                                                                                                    | Class<br>eg:<br>X                             | Total |  |
|                                |                                                                                                    |                                               |       |  |
|                                |                                                                                                    |                                               |       |  |
|                                |                                                                                                    |                                               |       |  |

| ss of securities                                |                                                                                                    |                         |                                 |
|-------------------------------------------------|----------------------------------------------------------------------------------------------------|-------------------------|---------------------------------|
| Total as<br>a % of<br>Total<br>Voting<br>rights | Shareholding , as a % assuming full conversion of convertible securities (as a percentage of diluted share capital) (XI)= (VII)+(X) As a % of (A+B+C2) | number of equity shares | Reason for not providing<br>PAN |
|                                                 |                                                                                                    |                         |                                 |

|                | Home         | Validate                              |              |                                                    |
|----------------|--------------|---------------------------------------|--------------|----------------------------------------------------|
| Searial<br>No. |              | Name<br>of the<br>Shareholders<br>(I) | PAN<br>(II)  | No. of fully paid up<br>equity shares held<br>(IV) |
| A2(c)          | Institutions |                                       |              |                                                    |
|                | Add          | Delete                                |              |                                                    |
|                |              | Click here to go back                 | <u>Total</u> |                                                    |

| Total nos. shares              | Shareholding as a % of<br>total no. of shares<br>(calculated as per SCRR,<br>1957)<br>(VIII)<br>As a % of (A+B+C2) | Number of Voting Rights held in each cla<br>(IX) |       |
|--------------------------------|----------------------------------------------------------------------------------------------------|--------------------------------------------------|-------|
|                                |                                                                                                    | No of Voting (XIV)<br>Rights                     |       |
| held<br>(VII) = (IV)+(V)+ (VI) |                                                                                                    | Class<br>eg:<br>X                                | Total |
|                                |                                                                                                    |                                                  |       |
|                                |                                                                                                    |                                                  |       |

| ss of securities                                |                                                                                                    |                         |                                 |
|-------------------------------------------------|----------------------------------------------------------------------------------------------------|-------------------------|---------------------------------|
| Total as<br>a % of<br>Total<br>Voting<br>rights | Shareholding , as a % assuming full conversion of convertible securities (as a percentage of diluted share capital) (XI)= (VII)+(X) As a % of (A+B+C2) | number of equity shares | Reason for not providing<br>PAN |
|                                                 |                                                                                                    |                         |                                 |

|                | Home                             | Validate                              |                |              |                                                    |
|----------------|----------------------------------|---------------------------------------|----------------|--------------|----------------------------------------------------|
| Searial<br>No. |                                  | Name<br>of the<br>Shareholders<br>(I) |                | PAN<br>(II)  | No. of fully paid up<br>equity shares held<br>(IV) |
| A2(d)          | A2(d) Foreign Portfolio Investor |                                       |                |              |                                                    |
|                | Add                              | Delete                                |                |              |                                                    |
|                |                                  | Click he                              | ere to go back | <u>Total</u> |                                                    |

|                                |                                                                   | Number of Vot     | ing Rights held in each cla<br>(IX) |
|--------------------------------|-------------------------------------------------------------------|-------------------|-------------------------------------|
| Total nos. shares              | Shareholding as a % of total no. of shares                        | No of Vo<br>Rig   | ting (XIV)<br>hts                   |
| held<br>(VII) = (IV)+(V)+ (VI) | (calculated as per SCRR,<br>1957)<br>(VIII)<br>As a % of (A+B+C2) | Class<br>eg:<br>X | Total                               |
|                                |                                                                   |                   |                                     |
|                                |                                                                   |                   |                                     |

| ss of securities                                |                                                                                                    |                         |                                 |
|-------------------------------------------------|----------------------------------------------------------------------------------------------------|-------------------------|---------------------------------|
| Total as<br>a % of<br>Total<br>Voting<br>rights | Shareholding , as a % assuming full conversion of convertible securities (as a percentage of diluted share capital) (XI)= (VII)+(X) As a % of (A+B+C2) | number of equity shares | Reason for not providing<br>PAN |
|                                                 |                                                                                                    |                         |                                 |

Searial No.

Category

Name of the Shareholders (I)

A2(d) Any Other (specify)

Add Delete

Click here to go back

| PAN<br>(II) | No.<br>of the<br>Shareholders<br>(I) | No. of fully paid up<br>equity shares held<br>(IV) | Total nos. shares<br>held<br>(VII) = (IV)+(V)+ (VI) |
|-------------|--------------------------------------|----------------------------------------------------|-----------------------------------------------------|
|             |                                      |                                                    |                                                     |

<u>Total</u>

|                                                                   | Number of Voting Rights held in each class of securities (IX) |       |                                                 |  |
|-------------------------------------------------------------------|---------------------------------------------------------------|-------|-------------------------------------------------|--|
| Shareholding as a % of total no. of shares                        | No of Voting (XIV)<br>Rights                                  |       | Tabalas                                         |  |
| (calculated as per SCRR,<br>1957)<br>(VIII)<br>As a % of (A+B+C2) | Class<br>eg:<br>X                                             | Total | Total as<br>a % of<br>Total<br>Voting<br>rights |  |
|                                                                   |                                                               |       |                                                 |  |
|                                                                   |                                                               |       |                                                 |  |

|   | Shareholding , as a % assuming full conversion of convertible securities (as a percentage of diluted share capital) (XI)= (VII)+(X) As a % of (A+B+C2) | Number of equity shares<br>held in dematerialized<br>form<br>(XIV) | Reason for not providing<br>PAN | Shareholder type |
|---|----------------------------------------------------------------------------------------------------|--------------------------------------------------------------------|---------------------------------|------------------|
|   |                                                                                                    |                                                                    |                                 |                  |
| Γ |                                                                                                    |                                                                    |                                 |                  |

|                | Home                                                 | Validate                              |                 |              |                                                    |
|----------------|------------------------------------------------------|---------------------------------------|-----------------|--------------|----------------------------------------------------|
| Searial<br>No. |                                                      | Name<br>of the<br>Shareholders<br>(I) |                 | PAN<br>(II)  | No. of fully paid up<br>equity shares held<br>(IV) |
| B1(a)          | Mutual Funds                                         |                                       |                 |              |                                                    |
|                | Add Delete Disclosure of shareholder holding more th |                                       |                 |              |                                                    |
|                |                                                      | <u>Click l</u>                        | nere to go back | <u>Total</u> |                                                    |

| Total nos. shares held (VII) = (IV)+(V)+ (VI)  Shareholding as a % of total no. of shares (calculated as per SCRR, 1957) (VIII) As a % of (A+B+C2)  Shareholding as a % of Rights  No of Voting (XIV) Rights  Class eg: X |                  |                     | Number of Vot | ing Rights held in each cla<br>(IX) |
|----------------------------------------------------------------------------------------------------|------------------|---------------------|---------------|-------------------------------------|
| held (VII) = (IV)+(V)+ (VI) (2010   1957) (VIII) (VIII) (Class As a % of (A+B+C2) eg: Total                                                                                                    | Total nos shares | total no. of shares |               |                                     |
|                                                                                                    | held             | 1957)<br>(VIII)     | eg:           | Total                               |

|  | 1 |
|--|---|
|  |   |
|  |   |
|  |   |
|  |   |
|  |   |
|  |   |

| ss of securities                                |                                                                                                    |                            |                                 |
|-------------------------------------------------|----------------------------------------------------------------------------------------------------|----------------------------|---------------------------------|
| Total as<br>a % of<br>Total<br>Voting<br>rights | Shareholding , as a % assuming full conversion of convertible securities (as a percentage of diluted share capital) (XI)= (VII)+(X) As a % of (A+B+C2) | inulliber of equity shares | Reason for not providing<br>PAN |
|                                                 |                                                                                                    |                            |                                 |

| Sub-categorization of shares                          |                            |      |  |  |  |  |
|-------------------------------------------------------|----------------------------|------|--|--|--|--|
| Shar                                                  | eholding (No. of shares) u | nder |  |  |  |  |
| Sub-category (i) Sub-category (ii) Sub-category (iii) |                            |      |  |  |  |  |
|                                                       |                            |      |  |  |  |  |
|                                                       |                            |      |  |  |  |  |

|                | Home                  | Validate                              |                 |                   |                                                    |
|----------------|-----------------------|---------------------------------------|-----------------|-------------------|----------------------------------------------------|
| Searial<br>No. |                       | Name<br>of the<br>Shareholders<br>(I) | S               | PAN<br>(II)       | No. of fully paid up<br>equity shares held<br>(IV) |
| B1(b)          | Venture Capital Funds |                                       |                 |                   |                                                    |
|                | Add                   | Delete                                |                 | Disclosure of sha | areholder holding more th                          |
|                |                       | <u>Click</u>                          | here to go back | <u>Total</u>      |                                                    |

|                                |                                                                   | Number of Vot     | ing Rights held in each cla<br>(IX) |
|--------------------------------|-------------------------------------------------------------------|-------------------|-------------------------------------|
| Total nos. shares              | Shareholding as a % of total no. of shares                        |                   | ting (XIV)<br>thts                  |
| held<br>(VII) = (IV)+(V)+ (VI) | (calculated as per SCRR,<br>1957)<br>(VIII)<br>As a % of (A+B+C2) | Class<br>eg:<br>X | Total                               |

| ss of securities                                |                                                                                                    |                         |                                 |
|-------------------------------------------------|----------------------------------------------------------------------------------------------------|-------------------------|---------------------------------|
| Total as<br>a % of<br>Total<br>Voting<br>rights | Shareholding , as a % assuming full conversion of convertible securities (as a percentage of diluted share capital) (XI)= (VII)+(X) As a % of (A+B+C2) | number of equity shares | Reason for not providing<br>PAN |
|                                                 |                                                                                                    |                         |                                 |

| Sub-categorization of shares                          |                                    |  |  |  |  |  |  |
|-------------------------------------------------------|------------------------------------|--|--|--|--|--|--|
| Shar                                                  | Shareholding (No. of shares) under |  |  |  |  |  |  |
| Sub-category (i) Sub-category (ii) Sub-category (iii) |                                    |  |  |  |  |  |  |
|                                                       |                                    |  |  |  |  |  |  |
|                                                       |                                    |  |  |  |  |  |  |
|                                                       |                                    |  |  |  |  |  |  |

|                | Home Validate                         |                   |                                                    |
|----------------|---------------------------------------|-------------------|----------------------------------------------------|
| Searial<br>No. | Name<br>of the<br>Shareholders<br>(I) | PAN<br>(II)       | No. of fully paid up<br>equity shares held<br>(IV) |
| B1(c)          | Alternate Investment Funds            |                   |                                                    |
|                | Add Delete                            | Disclosure of sha | areholder holding more th                          |
|                | Click here to go back                 | <u>Total</u>      |                                                    |

|                                |                                                                   | Number of Vot     | ing Rights held in each cla<br>(IX) |
|--------------------------------|-------------------------------------------------------------------|-------------------|-------------------------------------|
| Total nos. shares              | Shareholding as a % of total no. of shares                        |                   | ting (XIV)<br>hts                   |
| held<br>(VII) = (IV)+(V)+ (VI) | (calculated as per SCRR,<br>1957)<br>(VIII)<br>As a % of (A+B+C2) | Class<br>eg:<br>X | Total                               |

| ss of securities                                |                                                                                                    |                         |                                 |
|-------------------------------------------------|----------------------------------------------------------------------------------------------------|-------------------------|---------------------------------|
| Total as<br>a % of<br>Total<br>Voting<br>rights | Shareholding , as a % assuming full conversion of convertible securities (as a percentage of diluted share capital) (XI)= (VII)+(X) As a % of (A+B+C2) | number of equity shares | Reason for not providing<br>PAN |
|                                                 |                                                                                                    |                         |                                 |

| Sub-categorization of shares       |                   |                    |  |  |  |
|------------------------------------|-------------------|--------------------|--|--|--|
| Shareholding (No. of shares) under |                   |                    |  |  |  |
| Sub-category (i)                   | Sub-category (ii) | Sub-category (iii) |  |  |  |
|                                    |                   |                    |  |  |  |
|                                    |                   |                    |  |  |  |
|                                    |                   |                    |  |  |  |

|                | Home Valid                   | ate                   |                   |                                                    |
|----------------|------------------------------|-----------------------|-------------------|----------------------------------------------------|
| Searial<br>No. | Nam<br>of th<br>Shareho<br>( | e                     | PAN<br>(II)       | No. of fully paid up<br>equity shares held<br>(IV) |
| B2(b)          | Foreign Venture Ca           | pital Investors       |                   |                                                    |
|                | Add Delete                   |                       | Disclosure of sha | areholder holding more th                          |
|                |                              | Click here to go back | <u>Total</u>      |                                                    |

| Total nos. shares held (VII) = (IV)+(V)+ (VI)  Shareholding as a % of total no. of shares (calculated as per SCRR, 1957) (VIII) As a % of (A+B+C2)  Shareholding as a % of Rights  No of Voting (XIV) Rights  Class eg: X |                  |                     | Number of Vot | ting Rights held in each cla<br>(IX) |
|----------------------------------------------------------------------------------------------------|------------------|---------------------|---------------|--------------------------------------|
| held (VII) = (IV)+(V)+ (VI) (1957) (VIII) (VIII) (Class As a % of (A+B+C2) eg: Total                                                                                                    | Total nos shares | total no. of shares |               |                                      |
|                                                                                                    | held             | 1957)<br>(VIII)     | eg:           | Total                                |

|  | 1 |
|--|---|
|  |   |
|  |   |
|  |   |
|  |   |
|  |   |
|  |   |

| ss of securities                                |                                                                                                    |                            |                                 |
|-------------------------------------------------|----------------------------------------------------------------------------------------------------|----------------------------|---------------------------------|
| Total as<br>a % of<br>Total<br>Voting<br>rights | Shareholding , as a % assuming full conversion of convertible securities (as a percentage of diluted share capital) (XI)= (VII)+(X) As a % of (A+B+C2) | inulliber of equity shares | Reason for not providing<br>PAN |
|                                                 |                                                                                                    |                            |                                 |

| Sub-categorization of shares       |                   |                    |  |  |  |
|------------------------------------|-------------------|--------------------|--|--|--|
| Shareholding (No. of shares) under |                   |                    |  |  |  |
| Sub-category (i)                   | Sub-category (ii) | Sub-category (iii) |  |  |  |
|                                    |                   |                    |  |  |  |
|                                    |                   |                    |  |  |  |

|                | Home                                                 | Validate                              |                         |                                                    |  |  |
|----------------|------------------------------------------------------|---------------------------------------|-------------------------|----------------------------------------------------|--|--|
| Searial<br>No. |                                                      | Name<br>of the<br>Shareholders<br>(I) | PAN<br>(II)             | No. of fully paid up<br>equity shares held<br>(IV) |  |  |
| B2(d)          | Foreign Po                                           | rtfolio Investors Ca                  | tegory I                |                                                    |  |  |
|                | Add Delete Disclosure of shareholder holding more th |                                       |                         |                                                    |  |  |
|                |                                                      | Click here t                          | o go back <u>Tot</u> al |                                                    |  |  |

|                                |                                                                   | Number of Vot     | ing Rights held in each cla<br>(IX) |
|--------------------------------|-------------------------------------------------------------------|-------------------|-------------------------------------|
| Total nos. shares              | Shareholding as a % of total no. of shares                        |                   | ting (XIV)<br>hts                   |
| held<br>(VII) = (IV)+(V)+ (VI) | (calculated as per SCRR,<br>1957)<br>(VIII)<br>As a % of (A+B+C2) | Class<br>eg:<br>X | Total                               |
|                                |                                                                   |                   |                                     |

| ss of securities                                |                                                                                                    |                         |                                 |
|-------------------------------------------------|----------------------------------------------------------------------------------------------------|-------------------------|---------------------------------|
| Total as<br>a % of<br>Total<br>Voting<br>rights | Shareholding, as a % assuming full conversion of convertible securities (as a percentage of diluted share capital) (XI)= (VII)+(X) As a % of (A+B+C2) | number of equity shares | Reason for not providing<br>PAN |
|                                                 |                                                                                                    |                         |                                 |

| Sub-categorization of shares |                                    |                    |  |  |  |  |  |
|------------------------------|------------------------------------|--------------------|--|--|--|--|--|
| Shar                         | Shareholding (No. of shares) under |                    |  |  |  |  |  |
| Sub-category (i)             | Sub-category (ii)                  | Sub-category (iii) |  |  |  |  |  |
|                              |                                    |                    |  |  |  |  |  |
|                              |                                    |                    |  |  |  |  |  |
|                              |                                    |                    |  |  |  |  |  |

|                | Home  | Validat                            | е                   |                   |                                                    |
|----------------|-------|------------------------------------|---------------------|-------------------|----------------------------------------------------|
| Searial<br>No. |       | Name<br>of the<br>Sharehold<br>(I) |                     | PAN<br>(II)       | No. of fully paid up<br>equity shares held<br>(IV) |
| B1(d)          | Banks |                                    |                     |                   |                                                    |
|                | Add   | Delete                             |                     | Disclosure of sha | areholder holding more th                          |
|                |       | <u>C</u>                           | ick here to go back | <u>Total</u>      |                                                    |

| Total nos. shares held (VII) = (IV)+(V)+ (VI)  Shareholding as a % of total no. of shares (calculated as per SCRR, 1957) (VIII) As a % of (A+B+C2)  Shareholding as a % of Rights  No of Voting (XIV) Rights  Class eg: X |                  |                     | Number of Vot | ting Rights held in each cla<br>(IX) |
|----------------------------------------------------------------------------------------------------|------------------|---------------------|---------------|--------------------------------------|
| held (VII) = (IV)+(V)+ (VI) (1957) (VIII) (VIII) (Class As a % of (A+B+C2) eg: Total                                                                                                    | Total nos shares | total no. of shares |               |                                      |
|                                                                                                    | held             | 1957)<br>(VIII)     | eg:           | Total                                |

| ss of securities                                |                                                                                                    |                         |                                 |
|-------------------------------------------------|----------------------------------------------------------------------------------------------------|-------------------------|---------------------------------|
| Total as<br>a % of<br>Total<br>Voting<br>rights | Shareholding , as a % assuming full conversion of convertible securities (as a percentage of diluted share capital) (XI)= (VII)+(X) As a % of (A+B+C2) | number of equity shares | Reason for not providing<br>PAN |
|                                                 |                                                                                                    |                         |                                 |

| Sub-categorization of shares       |                   |                    |  |  |  |
|------------------------------------|-------------------|--------------------|--|--|--|
| Shareholding (No. of shares) under |                   |                    |  |  |  |
| Sub-category (i)                   | Sub-category (ii) | Sub-category (iii) |  |  |  |
|                                    |                   |                    |  |  |  |
|                                    |                   |                    |  |  |  |
|                                    |                   |                    |  |  |  |

|                | Home Valid             | ate                   |                   |                                                    |
|----------------|------------------------|-----------------------|-------------------|----------------------------------------------------|
| Searial<br>No. | Nan<br>of tl<br>Shareh | ne                    | PAN<br>(II)       | No. of fully paid up<br>equity shares held<br>(IV) |
| B1(e)          | Insurance Compan       | ies                   |                   |                                                    |
|                | Add Delete             |                       | Disclosure of sha | areholder holding more th                          |
|                |                        | Click here to go back | <u>Total</u>      |                                                    |

|                                |                                                                   | Number of Vot     | ing Rights held in each cla<br>(IX) |
|--------------------------------|-------------------------------------------------------------------|-------------------|-------------------------------------|
| Total nos. shares              | Shareholding as a % of total no. of shares                        |                   | ting (XIV)<br>hts                   |
| held<br>(VII) = (IV)+(V)+ (VI) | (calculated as per SCRR,<br>1957)<br>(VIII)<br>As a % of (A+B+C2) | Class<br>eg:<br>X | Total                               |

| ss of securities                                |                                                                                                    |                            |                                 |
|-------------------------------------------------|----------------------------------------------------------------------------------------------------|----------------------------|---------------------------------|
| Total as<br>a % of<br>Total<br>Voting<br>rights | Shareholding , as a % assuming full conversion of convertible securities (as a percentage of diluted share capital) (XI)= (VII)+(X) As a % of (A+B+C2) | inulliber of equity shares | Reason for not providing<br>PAN |
|                                                 |                                                                                                    |                            |                                 |

| Sub-categorization of shares       |                   |                    |  |  |  |
|------------------------------------|-------------------|--------------------|--|--|--|
| Shareholding (No. of shares) under |                   |                    |  |  |  |
| Sub-category (i)                   | Sub-category (ii) | Sub-category (iii) |  |  |  |
|                                    |                   |                    |  |  |  |
|                                    |                   |                    |  |  |  |
|                                    |                   |                    |  |  |  |

|                | Home        | Validate                           |                   |                   |                                                    |
|----------------|-------------|------------------------------------|-------------------|-------------------|----------------------------------------------------|
| Searial<br>No. |             | Name<br>of the<br>Sharehold<br>(I) | ers               | PAN<br>(II)       | No. of fully paid up<br>equity shares held<br>(IV) |
| B4(k)          | Foreign Com | panies                             |                   |                   |                                                    |
|                | Add         | Delete                             |                   | Disclosure of sha | areholder holding more th                          |
|                |             | <u>Cli</u>                         | k here to go back | <u>Total</u>      |                                                    |

| Total nos. shares held (VII) = (IV)+(V)+ (VI)  Shareholding as a % of total no. of shares (calculated as per SCRR, 1957) (VIII) As a % of (A+B+C2)  Shareholding as a % of Rights  No of Voting (XIV) Rights  Class eg: X |                  |                     | Number of Vot | ting Rights held in each cla<br>(IX) |
|----------------------------------------------------------------------------------------------------|------------------|---------------------|---------------|--------------------------------------|
| held (VII) = (IV)+(V)+ (VI) (1957) (VIII) (VIII) (Class As a % of (A+B+C2) eg: Total                                                                                                    | Total nos shares | total no. of shares |               |                                      |
|                                                                                                    | held             | 1957)<br>(VIII)     | eg:           | Total                                |

|  | 1 |
|--|---|
|  |   |
|  |   |
|  |   |
|  |   |
|  |   |
|  |   |

| ss of securities                                |                                                                                                    |                            |                                 |
|-------------------------------------------------|----------------------------------------------------------------------------------------------------|----------------------------|---------------------------------|
| Total as<br>a % of<br>Total<br>Voting<br>rights | Shareholding , as a % assuming full conversion of convertible securities (as a percentage of diluted share capital) (XI)= (VII)+(X) As a % of (A+B+C2) | inulliber of equity shares | Reason for not providing<br>PAN |
|                                                 |                                                                                                    |                            |                                 |

| Sub-categorization of shares       |                   |                    |  |  |  |
|------------------------------------|-------------------|--------------------|--|--|--|
| Shareholding (No. of shares) under |                   |                    |  |  |  |
| Sub-category (i)                   | Sub-category (ii) | Sub-category (iii) |  |  |  |
|                                    |                   |                    |  |  |  |
|                                    |                   |                    |  |  |  |

|                | Home                    | Valid                  | ate                   |                   |                                                    |
|----------------|-------------------------|------------------------|-----------------------|-------------------|----------------------------------------------------|
| Searial<br>No. |                         | Nar<br>of ti<br>Shareh | ne                    | PAN<br>(II)       | No. of fully paid up<br>equity shares held<br>(IV) |
| B4(j)          | B4(j) Foreign Nationals |                        |                       |                   |                                                    |
|                | Add                     | Delete                 |                       | Disclosure of sha | areholder holding more th                          |
|                |                         |                        | Click here to go back | <u>Total</u>      |                                                    |

| Total nos. shares held (VII) = (IV)+(V)+ (VI)  Shareholding as a % of total no. of shares (calculated as per SCRR, 1957) (VIII) As a % of (A+B+C2)  Shareholding as a % of Rights  No of Voting (XIV) Rights  Class eg: X |                  |                     | Number of Vot | ting Rights held in each cla<br>(IX) |
|----------------------------------------------------------------------------------------------------|------------------|---------------------|---------------|--------------------------------------|
| held (VII) = (IV)+(V)+ (VI) (1957) (VIII) (VIII) (Class As a % of (A+B+C2) eg: Total                                                                                                    | Total nos shares | total no. of shares |               |                                      |
|                                                                                                    | held             | 1957)<br>(VIII)     | eg:           | Total                                |

| ss of securities                                |                                                                                                    |                         |                                 |
|-------------------------------------------------|----------------------------------------------------------------------------------------------------|-------------------------|---------------------------------|
| Total as<br>a % of<br>Total<br>Voting<br>rights | Shareholding , as a % assuming full conversion of convertible securities (as a percentage of diluted share capital) (XI)= (VII)+(X) As a % of (A+B+C2) | number of equity snares | Reason for not providing<br>PAN |
|                                                 |                                                                                                    |                         |                                 |

| Sub-categorization of shares       |                   |                    |  |  |
|------------------------------------|-------------------|--------------------|--|--|
| Shareholding (No. of shares) under |                   |                    |  |  |
| Sub-category (i)                   | Sub-category (ii) | Sub-category (iii) |  |  |
|                                    |                   |                    |  |  |
|                                    |                   |                    |  |  |

|                | Home        | Validate                            |                   |                   |                                                    |
|----------------|-------------|-------------------------------------|-------------------|-------------------|----------------------------------------------------|
| Searial<br>No. |             | Name<br>of the<br>Shareholde<br>(I) | ers               | PAN<br>(II)       | No. of fully paid up<br>equity shares held<br>(IV) |
| B4(i)          | Non Residen | t Indians (N                        | IRIs)             |                   |                                                    |
|                | Add         | Delete                              |                   | Disclosure of sha | areholder holding more th                          |
|                |             | Clic                                | k here to go back | <u>Total</u>      |                                                    |

| Total nos. shares held (VII) = (IV)+(V)+ (VI)  Shareholding as a % of total no. of shares (calculated as per SCRR, 1957) (VIII) As a % of (A+B+C2)  Shareholding as a % of Rights  No of Voting (XIV) Rights  Class eg: X |                  |                     | Number of Vot | ing Rights held in each cla<br>(IX) |
|----------------------------------------------------------------------------------------------------|------------------|---------------------|---------------|-------------------------------------|
| held (VII) = (IV)+(V)+ (VI) (2010   1957) (VIII) (VIII) (Class As a % of (A+B+C2) eg: Total                                                                                                    | Total nos shares | total no. of shares |               |                                     |
|                                                                                                    | held             | 1957)<br>(VIII)     | eg:           | Total                               |

|  | 1 |
|--|---|
|  |   |
|  |   |
|  |   |
|  |   |
|  |   |
|  |   |

| ss of securities                                |                                                                                                    |                            |                                 |
|-------------------------------------------------|----------------------------------------------------------------------------------------------------|----------------------------|---------------------------------|
| Total as<br>a % of<br>Total<br>Voting<br>rights | Shareholding , as a % assuming full conversion of convertible securities (as a percentage of diluted share capital) (XI)= (VII)+(X) As a % of (A+B+C2) | inulliber of equity shares | Reason for not providing<br>PAN |
|                                                 |                                                                                                    |                            |                                 |

| Sub-categorization of shares |                            |                    |  |  |
|------------------------------|----------------------------|--------------------|--|--|
| Shar                         | eholding (No. of shares) u | nder               |  |  |
| Sub-category (i)             | Sub-category (ii)          | Sub-category (iii) |  |  |
|                              |                            |                    |  |  |
|                              |                            |                    |  |  |

|                | Home         | Validate                           |                        |                   |                                                    |
|----------------|--------------|------------------------------------|------------------------|-------------------|----------------------------------------------------|
| Searial<br>No. |              | Name<br>of the<br>Sharehold<br>(I) | ers                    | PAN<br>(II)       | No. of fully paid up<br>equity shares held<br>(IV) |
| B4(f)          | Investor Edu | cation and                         | <b>Protection Fund</b> | l (IEPF)          |                                                    |
|                | Add          | Delete                             |                        | Disclosure of sha | areholder holding more th                          |
|                |              | <u>Cl</u>                          | ck here to go back     | <u>Total</u>      |                                                    |

| Total nos. shares held (VII) = (IV)+(V)+ (VI)  Shareholding as a % of total no. of shares (calculated as per SCRR, 1957) (VIII) As a % of (A+B+C2)  Shareholding as a % of Rights  No of Voting (XIV) Rights  Class eg: X |                  |                     | Number of Vot | ing Rights held in each cla<br>(IX) |
|----------------------------------------------------------------------------------------------------|------------------|---------------------|---------------|-------------------------------------|
| held (VII) = (IV)+(V)+ (VI) (2010   1957) (VIII) (VIII) (Class As a % of (A+B+C2) eg: Total                                                                                                    | Total nos shares | total no. of shares |               |                                     |
|                                                                                                    | held             | 1957)<br>(VIII)     | eg:           | Total                               |

|  | 1 |
|--|---|
|  |   |
|  |   |
|  |   |
|  |   |
|  |   |
|  |   |

| ss of securities                                |                                                                                                    |                            |                                 |
|-------------------------------------------------|----------------------------------------------------------------------------------------------------|----------------------------|---------------------------------|
| Total as<br>a % of<br>Total<br>Voting<br>rights | Shareholding , as a % assuming full conversion of convertible securities (as a percentage of diluted share capital) (XI)= (VII)+(X) As a % of (A+B+C2) | inulliber of equity shares | Reason for not providing<br>PAN |
|                                                 |                                                                                                    |                            |                                 |

| Sub-categorization of shares |                            |                    |  |  |
|------------------------------|----------------------------|--------------------|--|--|
| Shar                         | eholding (No. of shares) u | nder               |  |  |
| Sub-category (i)             | Sub-category (ii)          | Sub-category (iii) |  |  |
|                              |                            |                    |  |  |
|                              |                            |                    |  |  |

|                | Home                                  | Valid     | ate                   |                                                    |                           |
|----------------|---------------------------------------|-----------|-----------------------|----------------------------------------------------|---------------------------|
| Searial<br>No. | Name<br>of the<br>Shareholders<br>(I) |           | PAN<br>(II)           | No. of fully paid up<br>equity shares held<br>(IV) |                           |
| B4(e)          | Trusts whe                            | re any pe | rson belonging to 'P  | Promoter and Pr                                    | romoter Group' categor    |
|                | Add                                   | Delete    |                       | Disclosure of sha                                  | areholder holding more th |
|                |                                       |           | Click here to go back | <u>Total</u>                                       |                           |

|                                                         | Shareholding as a % of total no. of shares                        | Number of Voting Rights held in each cla<br>(IX) |       |  |
|---------------------------------------------------------|-------------------------------------------------------------------|--------------------------------------------------|-------|--|
| Total nos. shares                                       |                                                                   | No of Voting (XIV)<br>Rights                     |       |  |
| held<br>(VII) = (IV)+(V)+ (VI)                          | (calculated as per SCRR,<br>1957)<br>(VIII)<br>As a % of (A+B+C2) | Class<br>eg:<br>X                                | Total |  |
| y is 'trustee', 'beneficiary', or 'author of the trust' |                                                                   |                                                  |       |  |
| nan 1% of total number of shares                        |                                                                   |                                                  |       |  |

| ss of securities                                |                                                                                                    |                            |                                 |
|-------------------------------------------------|----------------------------------------------------------------------------------------------------|----------------------------|---------------------------------|
| Total as<br>a % of<br>Total<br>Voting<br>rights | Shareholding , as a % assuming full conversion of convertible securities (as a percentage of diluted share capital) (XI)= (VII)+(X) As a % of (A+B+C2) | inulliber of equity shares | Reason for not providing<br>PAN |
|                                                 |                                                                                                    |                            |                                 |

| Sub-categorization of shares                          |                                    |  |  |  |  |
|-------------------------------------------------------|------------------------------------|--|--|--|--|
| Shar                                                  | Shareholding (No. of shares) under |  |  |  |  |
| Sub-category (i) Sub-category (ii) Sub-category (iii) |                                    |  |  |  |  |
|                                                       |                                    |  |  |  |  |
|                                                       |                                    |  |  |  |  |

|                | Home         | Validate                             |                   |                   |                                                    |
|----------------|--------------|--------------------------------------|-------------------|-------------------|----------------------------------------------------|
| Searial<br>No. |              | Name<br>of the<br>Shareholder<br>(I) | r'S               | PAN<br>(II)       | No. of fully paid up<br>equity shares held<br>(IV) |
| B4(d)          | Relatives of | promoters (                          | other than 'imn   | nediate relative  | s' of promoters disclose                           |
|                | Add          | Delete                               |                   | Disclosure of sha | areholder holding more th                          |
|                |              | Click                                | k here to go back | <u>Total</u>      |                                                    |

|                                                  |                                                                   | Number of Voting Rights held in each cla<br>(IX) |       |  |
|--------------------------------------------------|-------------------------------------------------------------------|--------------------------------------------------|-------|--|
| Total nos. shares                                | Shareholding as a % of total no. of shares                        | No of Voting (XIV)<br>Rights                     |       |  |
| held<br>(VII) = (IV)+(V)+ (VI)                   | (calculated as per SCRR,<br>1957)<br>(VIII)<br>As a % of (A+B+C2) | Class<br>eg:<br>X                                | Total |  |
| ed under 'Promoter and Promoter Group' category) |                                                                   |                                                  |       |  |
| nan 1% of total number of shares                 |                                                                   |                                                  |       |  |

| ss of securities                                |                                                                                                    |                            |                                 |
|-------------------------------------------------|----------------------------------------------------------------------------------------------------|----------------------------|---------------------------------|
| Total as<br>a % of<br>Total<br>Voting<br>rights | Shareholding , as a % assuming full conversion of convertible securities (as a percentage of diluted share capital) (XI)= (VII)+(X) As a % of (A+B+C2) | inulliber of equity shares | Reason for not providing<br>PAN |
|                                                 |                                                                                                    |                            |                                 |

| Sub-categorization of shares                          |                                    |  |  |  |  |
|-------------------------------------------------------|------------------------------------|--|--|--|--|
| Shar                                                  | Shareholding (No. of shares) under |  |  |  |  |
| Sub-category (i) Sub-category (ii) Sub-category (iii) |                                    |  |  |  |  |
|                                                       |                                    |  |  |  |  |
|                                                       |                                    |  |  |  |  |

|                | Home                                  | Validate    |                    |                                                    |                           |
|----------------|---------------------------------------|-------------|--------------------|----------------------------------------------------|---------------------------|
| Searial<br>No. | Name<br>of the<br>Shareholders<br>(I) |             | PAN<br>(II)        | No. of fully paid up<br>equity shares held<br>(IV) |                           |
| B4(c)          | Key Manage                            | rial Persor | nel                |                                                    |                           |
|                | Add                                   | Delete      |                    | Disclosure of sha                                  | areholder holding more th |
|                |                                       | <u>Cl</u>   | ck here to go back | <u>Total</u>                                       |                           |

| Total nos. shares held (VII) = (IV)+(V)+ (VI)  Shareholding as a % of total no. of shares (calculated as per SCRR, 1957) (VIII) As a % of (A+B+C2)  Shareholding as a % of Rights  No of Voting (XIV) Rights  Class eg: X |                  |                     | Number of Vot | ting Rights held in each cla<br>(IX) |
|----------------------------------------------------------------------------------------------------|------------------|---------------------|---------------|--------------------------------------|
| held (VII) = (IV)+(V)+ (VI) (1957) (VIII) (VIII) (Class As a % of (A+B+C2) eg: Total                                                                                                    | Total nos shares | total no. of shares |               |                                      |
|                                                                                                    | held             | 1957)<br>(VIII)     | eg:           | Total                                |

|  | 1 |
|--|---|
|  |   |
|  |   |
|  |   |
|  |   |
|  |   |
|  |   |

| ss of securities                                |                                                                                                    |                            |                                 |
|-------------------------------------------------|----------------------------------------------------------------------------------------------------|----------------------------|---------------------------------|
| Total as<br>a % of<br>Total<br>Voting<br>rights | Shareholding , as a % assuming full conversion of convertible securities (as a percentage of diluted share capital) (XI)= (VII)+(X) As a % of (A+B+C2) | inulliber of equity shares | Reason for not providing<br>PAN |
|                                                 |                                                                                                    |                            |                                 |

| Sub-categorization of shares                          |                                    |  |  |  |  |  |
|-------------------------------------------------------|------------------------------------|--|--|--|--|--|
| Shar                                                  | Shareholding (No. of shares) under |  |  |  |  |  |
| Sub-category (i) Sub-category (ii) Sub-category (iii) |                                    |  |  |  |  |  |
|                                                       |                                    |  |  |  |  |  |
|                                                       |                                    |  |  |  |  |  |

|                | Home            | Validate                              |                |                   |                                                    |
|----------------|-----------------|---------------------------------------|----------------|-------------------|----------------------------------------------------|
| Searial<br>No. | S               | Name<br>of the<br>Shareholders<br>(I) |                | PAN<br>(II)       | No. of fully paid up<br>equity shares held<br>(IV) |
| B4(b)          | Directors and t | heir relative:                        | s (excluding i | ndependent dir    | ectors and nominee dir                             |
|                | Add             | elete                                 |                | Disclosure of sha | reholder holding more th                           |
|                |                 | Click he                              | ere to go back | <u>Total</u>      |                                                    |

|                                |                                                                   | Number of Vot     | ing Rights held in each cla<br>(IX) |  |
|--------------------------------|-------------------------------------------------------------------|-------------------|-------------------------------------|--|
| Total nos. shares              | Shareholding as a % of total no. of shares                        |                   | ting (XIV)<br>hts                   |  |
| held<br>(VII) = (IV)+(V)+ (VI) | (calculated as per SCRR,<br>1957)<br>(VIII)<br>As a % of (A+B+C2) | Class<br>eg:<br>X | Total                               |  |
| rectors)                       |                                                                   |                   |                                     |  |

|  | 1 |
|--|---|
|  |   |
|  |   |
|  |   |
|  |   |
|  |   |
|  |   |

| ss of securities                                |                                                                                                    |                            |                                 |
|-------------------------------------------------|----------------------------------------------------------------------------------------------------|----------------------------|---------------------------------|
| Total as<br>a % of<br>Total<br>Voting<br>rights | Shareholding , as a % assuming full conversion of convertible securities (as a percentage of diluted share capital) (XI)= (VII)+(X) As a % of (A+B+C2) | inulliber of equity shares | Reason for not providing<br>PAN |
|                                                 |                                                                                                    |                            |                                 |

| Sub-categorization of shares                          |                                    |  |  |  |  |  |
|-------------------------------------------------------|------------------------------------|--|--|--|--|--|
| Shar                                                  | Shareholding (No. of shares) under |  |  |  |  |  |
| Sub-category (i) Sub-category (ii) Sub-category (iii) |                                    |  |  |  |  |  |
|                                                       |                                    |  |  |  |  |  |
|                                                       |                                    |  |  |  |  |  |

|                | Home         | Validate                            |                   |                   |                                                    |
|----------------|--------------|-------------------------------------|-------------------|-------------------|----------------------------------------------------|
| Searial<br>No. |              | Name<br>of the<br>Shareholde<br>(I) | rs                | PAN<br>(II)       | No. of fully paid up<br>equity shares held<br>(IV) |
| B4(a)          | Associate co | ompanies / S                        | ubsidiaries       |                   |                                                    |
|                | Add          | Delete                              |                   | Disclosure of sha | areholder holding more th                          |
|                |              | Clicl                               | k here to go back | <u>Total</u>      |                                                    |

| Total nos. shares held (VII) = (IV)+(V)+ (VI)  Shareholding as a % of total no. of shares (calculated as per SCRR, 1957) (VIII) As a % of (A+B+C2)  Shareholding as a % of Rights  No of Voting (XIV) Rights  Class eg: X |                  |                     | Number of Vot | ting Rights held in each cla<br>(IX) |
|----------------------------------------------------------------------------------------------------|------------------|---------------------|---------------|--------------------------------------|
| held (VII) = (IV)+(V)+ (VI) (1957) (VIII) (VIII) (Class As a % of (A+B+C2) eg: Total                                                                                                    | Total nos shares | total no. of shares |               |                                      |
|                                                                                                    | held             | 1957)<br>(VIII)     | eg:           | Total                                |

|  | 1 |
|--|---|
|  |   |
|  |   |
|  |   |
|  |   |
|  |   |
|  |   |

| ss of securities                                |                                                                                                    |                            |                                 |
|-------------------------------------------------|----------------------------------------------------------------------------------------------------|----------------------------|---------------------------------|
| Total as<br>a % of<br>Total<br>Voting<br>rights | Shareholding , as a % assuming full conversion of convertible securities (as a percentage of diluted share capital) (XI)= (VII)+(X) As a % of (A+B+C2) | inulliber of equity shares | Reason for not providing<br>PAN |
|                                                 |                                                                                                    |                            |                                 |

| Sub-categorization of shares                          |                            |      |  |  |  |
|-------------------------------------------------------|----------------------------|------|--|--|--|
| Shar                                                  | eholding (No. of shares) u | nder |  |  |  |
| Sub-category (i) Sub-category (ii) Sub-category (iii) |                            |      |  |  |  |
|                                                       |                            |      |  |  |  |
|                                                       |                            |      |  |  |  |

|                | Home        | Validate                             |                 |                   |                                                    |
|----------------|-------------|--------------------------------------|-----------------|-------------------|----------------------------------------------------|
| Searial<br>No. |             | Name<br>of the<br>Shareholder<br>(I) | S               | PAN<br>(II)       | No. of fully paid up<br>equity shares held<br>(IV) |
| B3(c)          | Shareholdin | g by Compan                          | ies or Bodies C | orporate where    | e Central / State Govern                           |
|                | Add         | Delete                               |                 | Disclosure of sha | areholder holding more th                          |
|                |             | Click                                | here to go back | <u>Total</u>      |                                                    |

| Total nos, shares  | Total nos. shares held VII) = (IV)+(V)+ (VI)  Shareholding as a % of total no. of shares (calculated as per SCRR, 1957) (VIII) As a % of (A+B+C2) | Number of Vot                | ing Rights held in each cla<br>(IX) |  |
|--------------------|----------------------------------------------------------------------------------------------------|------------------------------|-------------------------------------|--|
|                    |                                                                                                    | No of Voting (XIV)<br>Rights |                                     |  |
|                    |                                                                                                    | Class<br>eg:<br>X            | Total                               |  |
| ment is a promoter |                                                                                                    |                              |                                     |  |

|  | 1 |
|--|---|
|  |   |
|  |   |
|  |   |
|  |   |
|  |   |
|  |   |

| ss of securities                                |                                                                                                    |                            |                                 |
|-------------------------------------------------|----------------------------------------------------------------------------------------------------|----------------------------|---------------------------------|
| Total as<br>a % of<br>Total<br>Voting<br>rights | Shareholding , as a % assuming full conversion of convertible securities (as a percentage of diluted share capital) (XI)= (VII)+(X) As a % of (A+B+C2) | inulliber of equity shares | Reason for not providing<br>PAN |
|                                                 |                                                                                                    |                            |                                 |

| Sub-categorization of shares                          |                            |      |  |  |  |
|-------------------------------------------------------|----------------------------|------|--|--|--|
| Shar                                                  | eholding (No. of shares) u | nder |  |  |  |
| Sub-category (i) Sub-category (ii) Sub-category (iii) |                            |      |  |  |  |
|                                                       |                            |      |  |  |  |
|                                                       |                            |      |  |  |  |

|                | Home Validate                         |                         |                                                    |
|----------------|---------------------------------------|-------------------------|----------------------------------------------------|
| Searial<br>No. | Name<br>of the<br>Shareholders<br>(I) | PAN<br>(II)             | No. of fully paid up<br>equity shares held<br>(IV) |
| B3(b)          | State Government / Governor           |                         |                                                    |
|                | Add Delete                            | Disclosure of sha       | areholder holding more th                          |
|                | Click here to go ba                   | <u>rck</u> <u>Total</u> |                                                    |

| Total nos. shares              | Shareholding as a % of<br>total no. of shares<br>(calculated as per SCRR,<br>1957)<br>(VIII)<br>As a % of (A+B+C2) | Number of Vot                | ring Rights held in each cla<br>(IX) |
|--------------------------------|----------------------------------------------------------------------------------------------------|------------------------------|--------------------------------------|
|                                |                                                                                                    | No of Voting (XIV)<br>Rights |                                      |
| held<br>(VII) = (IV)+(V)+ (VI) |                                                                                                    | Class<br>eg:<br>X            | Total                                |
|                                |                                                                                                    |                              |                                      |

| ss of securities                                |                                                                                                    |                         |                                 |
|-------------------------------------------------|----------------------------------------------------------------------------------------------------|-------------------------|---------------------------------|
| Total as<br>a % of<br>Total<br>Voting<br>rights | Shareholding , as a % assuming full conversion of convertible securities (as a percentage of diluted share capital) (XI)= (VII)+(X) As a % of (A+B+C2) | number of equity shares | Reason for not providing<br>PAN |
|                                                 |                                                                                                    |                         |                                 |

| <br>· · · · · · · · · · · · · · · · · · · |  |
|-------------------------------------------|--|
|                                           |  |
|                                           |  |
|                                           |  |
|                                           |  |
|                                           |  |
|                                           |  |

| Sub-categorization of shares       |                   |                    |  |  |
|------------------------------------|-------------------|--------------------|--|--|
| Shareholding (No. of shares) under |                   |                    |  |  |
| Sub-category (i)                   | Sub-category (ii) | Sub-category (iii) |  |  |
|                                    |                   |                    |  |  |
|                                    |                   |                    |  |  |
|                                    |                   |                    |  |  |

|                | Home                                                 | Validate                              |  |             |                                                    |
|----------------|------------------------------------------------------|---------------------------------------|--|-------------|----------------------------------------------------|
| Searial<br>No. |                                                      | Name<br>of the<br>Shareholders<br>(I) |  | PAN<br>(II) | No. of fully paid up<br>equity shares held<br>(IV) |
| B3(a)          | B3(a) Central Government / President of India        |                                       |  |             |                                                    |
|                | Add Delete Disclosure of shareholder holding more th |                                       |  |             |                                                    |
|                | Click here to go back Total                          |                                       |  |             |                                                    |

| Total nos. shares held (VII) = (IV)+(V)+ (VI)  Shareholding as a % of total no. of shares (calculated as per SCRR, 1957) (VIII) As a % of (A+B+C2)  Shareholding as a % of Rights  No of Voting (XIV) Rights  Class eg: X |                  |                     | Number of Vot | ing Rights held in each cla<br>(IX) |
|----------------------------------------------------------------------------------------------------|------------------|---------------------|---------------|-------------------------------------|
| held (VII) = (IV)+(V)+ (VI) (2010   1957) (VIII) (VIII) (Class As a % of (A+B+C2) eg: Total                                                                                                    | Total nos shares | total no. of shares |               |                                     |
|                                                                                                    | held             | 1957)<br>(VIII)     | eg:           | Total                               |

|  | 1 |
|--|---|
|  |   |
|  |   |
|  |   |
|  |   |
|  |   |
|  |   |

| ss of securities                                |                                                                                                    |                            |                                 |
|-------------------------------------------------|----------------------------------------------------------------------------------------------------|----------------------------|---------------------------------|
| Total as<br>a % of<br>Total<br>Voting<br>rights | Shareholding , as a % assuming full conversion of convertible securities (as a percentage of diluted share capital) (XI)= (VII)+(X) As a % of (A+B+C2) | inulliber of equity shares | Reason for not providing<br>PAN |
|                                                 |                                                                                                    |                            |                                 |

| Sub-categorization of shares                            |  |  |  |  |
|---------------------------------------------------------|--|--|--|--|
| Shareholding (No. of shares) under                      |  |  |  |  |
| Sub-category (i)  Sub-category (ii)  Sub-category (iii) |  |  |  |  |
|                                                         |  |  |  |  |
|                                                         |  |  |  |  |

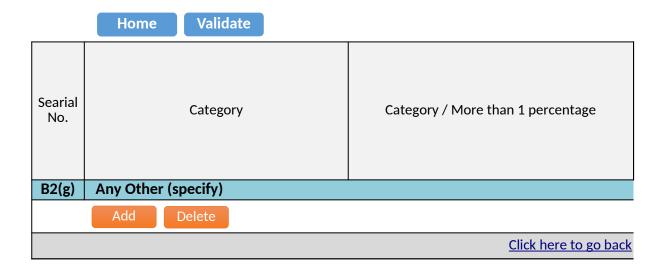

|--|

<u>Total</u>

| No. of fully paid up<br>equity shares held<br>(IV) | Total nos. shares<br>held<br>(VII) = (IV)+(V)+ (VI) | Shareholding as a % of<br>total no. of shares<br>(calculated as per SCRR,<br>1957)<br>(VIII)<br>As a % of (A+B+C2) | Number of Vot  No of Vot Rig  Class eg: X |
|----------------------------------------------------|-----------------------------------------------------|----------------------------------------------------------------------------------------------------|-------------------------------------------|
|                                                    |                                                     |                                                                                                    |                                           |

| ing Rights held in each class of securities (IX) |                           | Shareholding , as a % assuming full conversion                       |                                                           |
|--------------------------------------------------|---------------------------|----------------------------------------------------------------------|-----------------------------------------------------------|
| ting (XIV)<br>hts                                | Total as<br>a % of        | of convertible securities (as a percentage of diluted share capital) | Number of equity shares<br>held in dematerialized<br>form |
| Total                                            | Total<br>Voting<br>rights | (XI)= (VII)+(X) As a % of (A+B+C2)                                   | (XIV)                                                     |
|                                                  |                           |                                                                      |                                                           |
|                                                  |                           |                                                                      |                                                           |

|                              | Sub-categorization of shares       |                   |                    |  |
|------------------------------|------------------------------------|-------------------|--------------------|--|
| Reason for not providing PAN | Shareholding (No. of shares) under |                   |                    |  |
|                              | Sub-category (i)                   | Sub-category (ii) | Sub-category (iii) |  |
|                              |                                    |                   |                    |  |
|                              |                                    |                   |                    |  |
|                              |                                    |                   |                    |  |

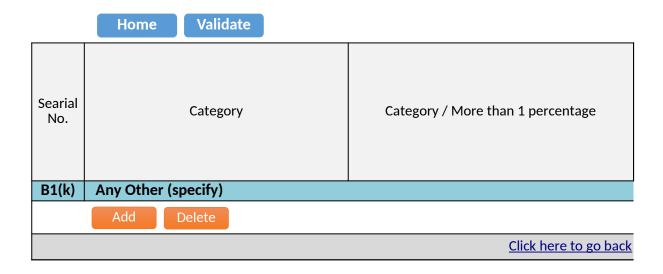

|--|

<u>Total</u>

| No. of fully paid up<br>equity shares held<br>(IV) | Total nos. shares<br>held<br>(VII) = (IV)+(V)+ (VI) | Shareholding as a % of<br>total no. of shares<br>(calculated as per SCRR,<br>1957)<br>(VIII)<br>As a % of (A+B+C2) | Number of Vot  No of Vot Rig  Class eg: X |
|----------------------------------------------------|-----------------------------------------------------|----------------------------------------------------------------------------------------------------|-------------------------------------------|
|                                                    |                                                     |                                                                                                    |                                           |

| ing Rights held in each cla<br>(IX) | ss of securities          | Shareholding , as a % assuming full conversion                       |                                                           |
|-------------------------------------|---------------------------|----------------------------------------------------------------------|-----------------------------------------------------------|
| ting (XIV)<br>hts                   | Total as<br>a % of        | of convertible securities (as a percentage of diluted share capital) | Number of equity shares<br>held in dematerialized<br>form |
| Total                               | Total<br>Voting<br>rights | (XI)= (VII)+(X) As a % of (A+B+C2)                                   | (XIV)                                                     |
|                                     |                           |                                                                      |                                                           |
|                                     |                           |                                                                      |                                                           |

|                              | S                | ub-categorization of share         | es                 |  |  |  |  |  |  |  |
|------------------------------|------------------|------------------------------------|--------------------|--|--|--|--|--|--|--|
| Reason for not providing PAN | Shar             | Shareholding (No. of shares) under |                    |  |  |  |  |  |  |  |
|                              | Sub-category (i) | Sub-category (ii)                  | Sub-category (iii) |  |  |  |  |  |  |  |
|                              |                  |                                    |                    |  |  |  |  |  |  |  |
|                              |                  |                                    |                    |  |  |  |  |  |  |  |
|                              |                  |                                    |                    |  |  |  |  |  |  |  |

|               | Name                          | or the PAN equity shares held held | Shareholding as a % of No of Voting up Total nos. shares total nos of shares Rights |                          |                                                                   | dass of securities  Shareholding , as a % assuming full conversion of convertible securities a % of (as a percentage of |       | Number of equity shares                         |                                                                                                    | Sub-categorization of shares Shareholding (No. of shares) under |                                 |                  |                   |                    |
|---------------|-------------------------------|------------------------------------|-------------------------------------------------------------------------------------|--------------------------|-------------------------------------------------------------------|----------------------------------------------------------------------------------------------------|-------|-------------------------------------------------|----------------------------------------------------------------------------------------------------|-----------------------------------------------------------------|---------------------------------|------------------|-------------------|--------------------|
| Searia<br>No. |                               |                                    | equity shares held                                                                  |                          | (calculated as per SCRR,<br>1957)<br>(VIII)<br>As a % of (A+B+C2) | Class<br>eg:<br>X                                                                                                    | Total | Total as<br>a % of<br>Total<br>Voting<br>rights | of convertible securities<br>(as a percentage of<br>diluted share capital)<br>(XI)= (VII)+(X)<br>As a % of (A+B+C2) | held in dematerialized<br>form<br>(XIV)                         | Reason for not providing<br>PAN | Sub-category (i) | Sub-category (ii) | Sub-category (iii) |
| B2(e)         | Foreign Portfolio Category II |                                    |                                                                                     |                          |                                                                   |                                                                                                    |       |                                                 |                                                                                                    |                                                                 |                                 |                  |                   |                    |
|               | Add Delete                    | Disclosure of sh                   | areholder holding more th                                                           | an 1% of total number of | shares                                                            | •                                                                                                    | •     | •                                               |                                                                                                    | •                                                               |                                 | •                |                   |                    |
|               | Click here to go back         | Tota                               |                                                                                     |                          |                                                                   |                                                                                                    |       |                                                 |                                                                                                    |                                                                 |                                 |                  |                   |                    |

|               | Name                          |                  | Total nos. shares (calc   | Shareholding as a % of<br>total no. of shares<br>(calculated as per SCRR. | No of Vo                                                          | of Voting Rights held in each class of securities (X) of Voting (XIV) Rights Total as |       | Shareholding , as a % assuming full conversion  | reholding , as a %<br>ning full conversion<br>overtible securities<br>a percentage of                               |                                         | Sub-categorization of shares Shareholding (No. of shares) under |                  |                   |                    |
|---------------|-------------------------------|------------------|---------------------------|---------------------------------------------------------------------------|-------------------------------------------------------------------|---------------------------------------------------------------------------------------|-------|-------------------------------------------------|----------------------------------------------------------------------------------------------------|-----------------------------------------|-----------------------------------------------------------------|------------------|-------------------|--------------------|
| Searia<br>No. | of the<br>Shareholders<br>(I) | PAN<br>(II)      | equity shares held        |                                                                           | (calculated as per SCRR,<br>1957)<br>(VIII)<br>As a % of (A+B+C2) | Class<br>eg:<br>X                                                                     | Total | Total as<br>a % of<br>Total<br>Voting<br>rights | of convertible securities<br>(as a percentage of<br>diluted share capital)<br>(XI)= (VII)+(X)<br>As a % of (A+B+C2) | held in dematerialized<br>form<br>(XIV) | Reason for not providing<br>PAN                                 | Sub-category (i) | Sub-category (ii) | Sub-category (iii) |
| B2(c)         | Sovereign Wealth(Foreign)     |                  |                           |                                                                           |                                                                   |                                                                                       |       |                                                 | •                                                                                                    |                                         |                                                                 |                  |                   |                    |
|               | Add Delete                    | Disclosure of sh | areholder holding more th | an 1% of total number of                                                  | shares                                                            | •                                                                                     | •     | •                                               |                                                                                                    | •                                       |                                                                 | •                |                   |                    |
|               | Click here to go back         | Tota             |                           |                                                                           |                                                                   |                                                                                       |       |                                                 |                                                                                                    |                                         |                                                                 |                  |                   |                    |

|               | Name                          |                  | Total nos. shares Total nos. shares Total nos. shares (calculated as per SO |                                | Number of Voting Rights held in each class of securities (IX)  of No of Voting (XIV)  Rights Total as |                   |       | Shareholding , as a % assuming full conversion  | Number of equity shares                                                                                             | Reason for not providing                | Sub-categorization of shares Shareholding (No. of shares) under |                  |                   |                    |
|---------------|-------------------------------|------------------|-----------------------------------------------------------------------------|--------------------------------|----------------------------------------------------------------------------------------------------|-------------------|-------|-------------------------------------------------|----------------------------------------------------------------------------------------------------|-----------------------------------------|-----------------------------------------------------------------|------------------|-------------------|--------------------|
| Searia<br>No. | of the<br>Shareholders<br>(I) | PAN<br>(II)      | equity shares held<br>(IV)                                                  | held<br>(VII) = (IV)+(V)+ (VI) | (calculated as per SCRR,<br>1957)<br>(VIII)<br>As a % of (A+B+C2)                                     | Class<br>eg:<br>X | Total | Total as<br>a % of<br>Total<br>Voting<br>rights | of convertible securities<br>(as a percentage of<br>diluted share capital)<br>(XI)= (VII)+(X)<br>As a % of (A+B+C2) | held in dematerialized<br>form<br>(XIV) | Reason for not providing<br>PAN                                 | Sub-category (i) | Sub-category (ii) | Sub-category (iii) |
| B2(a)         | Foreign Direct Investment     |                  |                                                                             |                                |                                                                                                    |                   |       |                                                 | •                                                                                                    |                                         |                                                                 |                  |                   |                    |
|               | Add Delete                    | Disclosure of sh | areholder holding more th                                                   | an 1% of total number of       | shares                                                                                                |                   |       |                                                 |                                                                                                    | •                                       | •                                                               | •                |                   |                    |
|               | Click here to go back         | Tota             |                                                                             |                                |                                                                                                    |                   |       |                                                 |                                                                                                    |                                         |                                                                 |                  |                   |                    |

|               |                               |                  |                            |                                                                                                 |                                                                   | Number of Vol                                                                                                    | ting Rights held in each cla<br>(IX) | ass of securities                               |                                                                                        |                                         |                                 | 5                | ub-categorization of share | es .               |
|---------------|-------------------------------|------------------|----------------------------|-------------------------------------------------------------------------------------------------|-------------------------------------------------------------------|----------------------------------------------------------------------------------------------------|--------------------------------------|-------------------------------------------------|----------------------------------------------------------------------------------------|-----------------------------------------|---------------------------------|------------------|----------------------------|--------------------|
|               | Name                          |                  | No. of fully paid up       | Shareholding as a % of total no. of fully paid up Total nos. shares (calculated as per SCRR. To | ****                                                              | Shareholding , as a %<br>assuming full conversion<br>of convertible securities<br>(as a percentage of<br>held in dematerialized |                                      |                                                 | Shareholding (No. of shares) under                                                     |                                         | inder                           |                  |                            |                    |
| Searia<br>No. | of the<br>Shareholders<br>(I) | PAN<br>(II)      | equity shares held<br>(IV) | held<br>(VII) = (IV)+(V)+ (VI)                                                                  | (calculated as per SCRR,<br>1957)<br>(VIII)<br>As a % of (A+B+C2) | Class<br>eg:<br>X                                                                                                    | Total                                | Total as<br>a % of<br>Total<br>Voting<br>rights | (as a percentage of<br>diluted share capital)<br>(XI)= (VII)+(X)<br>As a % of (A+B+C2) | held in dematerialized<br>form<br>(XIV) | Reason for not providing<br>PAN | Sub-category (i) | Sub-category (ii)          | Sub-category (iii) |
| B1(j)         | Other Financial Institutions  |                  |                            | •                                                                                               |                                                                   |                                                                                                    |                                      |                                                 |                                                                                        |                                         |                                 |                  |                            |                    |
|               | Add Delete                    | Disclosure of sh | areholder holding more th  | nan 1% of total number of                                                                       | shares                                                            |                                                                                                    |                                      |                                                 |                                                                                        |                                         |                                 |                  |                            |                    |
|               | Click here to go back         | Tota             |                            |                                                                                                 |                                                                   |                                                                                                    |                                      |                                                 |                                                                                        |                                         |                                 |                  |                            |                    |

|                | Name                   |                  | PAN No. of fully paid up                           |                                                                                                    | Shareholding as a % of |       | ting Rights held in each cla<br>(IX)<br>ting (XIV)<br>thts |                                                                                                    | Shareholding , as a % assuming full conversion                     | Number of equity charge         |                  |                   | ub-categorization of share<br>eholding (No. of shares) u |  |
|----------------|------------------------|------------------|----------------------------------------------------|----------------------------------------------------------------------------------------------------|------------------------|-------|------------------------------------------------------------|----------------------------------------------------------------------------------------------------|--------------------------------------------------------------------|---------------------------------|------------------|-------------------|----------------------------------------------------------|--|
| Searial<br>No. | of the Shareholders    | PAN<br>(II)      | No. of fully paid up<br>equity shares held<br>(IV) | ally paid up hares held held (VII) = (IV)4-(VI)-(VII) (VIII) = (IV)4-(VII-(VIII) (VIII) (VIII) (VIII) (VIIII) (VIIII) (VIIII) (VIIII) (VIIII) (VIIIIII) (VIIIIIIIIII | Class<br>eg:<br>X      | Total | Total as<br>a % of<br>Total<br>Voting<br>rights            | assuming full conversion<br>of convertible securities<br>(as a percentage of<br>diluted share capital)<br>(XI)= (VII)+(X)<br>As a % of (A+B+C2) | Number of equity shares<br>held in dematerialized<br>form<br>(XIV) | Reason for not providing<br>PAN | Sub-category (i) | Sub-category (ii) | Sub-category (iii)                                       |  |
| B1(h)          | Sovereign Wealth Funds |                  |                                                    |                                                                                                    |                        |       |                                                            |                                                                                                    |                                                                    |                                 |                  |                   |                                                          |  |
|                | Add Delete             | Disclosure of sh | areholder holding more th                          | nan 1% of total number of                                                                                                    | shares                 | •     |                                                            | •                                                                                                    |                                                                    | •                               |                  | •                 |                                                          |  |
|                | Click here to go back  | Tota             |                                                    |                                                                                                    |                        |       |                                                            |                                                                                                    |                                                                    |                                 |                  |                   |                                                          |  |

|               | Name<br>of the                 | ne No. of fully paid up Total nos. shares total no. | Shareholding as a % of total no. of shares         | Number of Vol<br>No of Vo<br>Rig |                                                                   |                   | Shareholding , as a % assuming full conversion of convertible securities (as a percentage of | Number of equity shares                         |                                                                                                    | Sub-categorization of shares Shareholding (No. of shares) under |                                 |                  |                   |                    |
|---------------|--------------------------------|-----------------------------------------------------|----------------------------------------------------|----------------------------------|-------------------------------------------------------------------|-------------------|----------------------------------------------------------------------------------------------|-------------------------------------------------|----------------------------------------------------------------------------------------------------|-----------------------------------------------------------------|---------------------------------|------------------|-------------------|--------------------|
| Searia<br>No. | of the<br>Shareholders<br>(I)  | PAN<br>(II)                                         | No. of fully paid up<br>equity shares held<br>(IV) | held<br>(VII) = (IV)+(V)+ (VI)   | (calculated as per SCRR,<br>1957)<br>(VIII)<br>As a % of (A+B+C2) | Class<br>eg:<br>X | Total                                                                                        | Total as<br>a % of<br>Total<br>Voting<br>rights | of convertible securities<br>(as a percentage of<br>diluted share capital)<br>(XI)= (VII)+(X)<br>As a % of (A+B+C2) | held in dematerialized<br>form<br>(XIV)                         | Reason for not providing<br>PAN | Sub-category (i) | Sub-category (ii) | Sub-category (iii) |
| B1(g)         | Asset reconstruction companies |                                                     |                                                    |                                  |                                                                   |                   |                                                                                              |                                                 | •                                                                                                    |                                                                 |                                 |                  |                   |                    |
|               | Add Delete                     | Disclosure of sh                                    | areholder holding more th                          | an 1% of total number of         | shares                                                            |                   |                                                                                              | •                                               |                                                                                                    | •                                                               |                                 | •                |                   |                    |
|               | Click here to go back          | Tota                                                |                                                    |                                  |                                                                   |                   |                                                                                              |                                                 |                                                                                                    |                                                                 |                                 |                  |                   |                    |

|               | Name                           | Name No. of fully paid up Total nos. shares total | Number of Voting Rights held in each dats of securities (IX)  Shareholding as a % of total no. of shares (Sights total no. of shares (Sights total no. of shares (Sights total no. of shares (Sight) (Sight) ( |                                | Shareholding , as a % assuming full conversion of convertible securities (as a percentage of | Number of equity shares |       | Sub-categorization of shares Shareholding (No. of shares) under |                                                                                                    |                                         |                                 |                  |                   |                    |
|---------------|--------------------------------|---------------------------------------------------|----------------------------------------------------------------------------------------------------|--------------------------------|----------------------------------------------------------------------------------------------|-------------------------|-------|-----------------------------------------------------------------|----------------------------------------------------------------------------------------------------|-----------------------------------------|---------------------------------|------------------|-------------------|--------------------|
| Searia<br>No. | of the<br>Shareholders<br>(I)  | PAN<br>(II)                                       | No. of fully paid up<br>equity shares held<br>(IV)                                                                                                    | held<br>(VII) = (IV)+(V)+ (VI) | (calculated as per SCRR,<br>1957)<br>(VIII)<br>As a % of (A+B+C2)                            | Class<br>eg:<br>X       | Total | Total as<br>a % of<br>Total<br>Voting<br>rights                 | of convertible securities<br>(as a percentage of<br>diluted share capital)<br>(XI)= (VII)+(X)<br>As a % of (A+B+C2) | held in dematerialized<br>form<br>(XIV) | Reason for not providing<br>PAN | Sub-category (i) | Sub-category (ii) | Sub-category (iii) |
| B1(f)         | Provident Funds/ Pension Funds |                                                   |                                                                                                    |                                |                                                                                              |                         |       |                                                                 |                                                                                                    |                                         |                                 |                  |                   |                    |
|               | Add Delete                     | Disclosure of sh                                  | areholder holding more th                                                                                                    | an 1% of total number of       | shares                                                                                       |                         |       |                                                                 |                                                                                                    |                                         |                                 |                  |                   |                    |
|               | Click here to go back          | Tota                                              |                                                                                                    |                                |                                                                                              |                         |       |                                                                 |                                                                                                    |                                         |                                 |                  |                   |                    |

|                | Home Validate                       |                              |                                                    |
|----------------|-------------------------------------|------------------------------|----------------------------------------------------|
| Searial<br>No. | Name<br>of the<br>Shareholde<br>(I) | PAN (II)                     | No. of fully paid up<br>equity shares held<br>(IV) |
| B4(g)          | Individuals - i.Individu            | al shareholders holding nom  | ninal share capital up to Rs                       |
|                | Add Delete                          | Disclosure of                | shareholder holding more th                        |
|                | Clic                                | κ here to go back <u>Τ</u> α | <u>otal</u>                                        |

|                                |                                                                   | Number of Vot     | ting Rights held in each cla<br>(IX) |
|--------------------------------|-------------------------------------------------------------------|-------------------|--------------------------------------|
| Total nos. shares              | Shareholding as a % of total no. of shares                        |                   | ting (XIV)<br>thts                   |
| held<br>(VII) = (IV)+(V)+ (VI) | (calculated as per SCRR,<br>1957)<br>(VIII)<br>As a % of (A+B+C2) | Class<br>eg:<br>X | Total                                |
| . 2 lakhs.                     |                                                                   |                   |                                      |

| ss of securities                                |                                                                                                    |                         |                                 |
|-------------------------------------------------|----------------------------------------------------------------------------------------------------|-------------------------|---------------------------------|
| Total as<br>a % of<br>Total<br>Voting<br>rights | Shareholding , as a % assuming full conversion of convertible securities (as a percentage of diluted share capital) (XI)= (VII)+(X) As a % of (A+B+C2) | number of equity shares | Reason for not providing<br>PAN |
|                                                 |                                                                                                    |                         |                                 |

| Sub-categorization of shares                    |  |  |  |  |  |
|-------------------------------------------------|--|--|--|--|--|
| Shareholding (No. of shares) under              |  |  |  |  |  |
| Sub-category (i) Sub-category (ii) Sub-category |  |  |  |  |  |
|                                                 |  |  |  |  |  |
|                                                 |  |  |  |  |  |
|                                                 |  |  |  |  |  |

|                | Home        | Validate                              |                 |                   |                                                    |
|----------------|-------------|---------------------------------------|-----------------|-------------------|----------------------------------------------------|
| Searial<br>No. |             | Name<br>of the<br>Shareholders<br>(I) |                 | PAN<br>(II)       | No. of fully paid up<br>equity shares held<br>(IV) |
| B3(i)          | NBFCs regis | stered with R                         | BI              |                   |                                                    |
|                | Add         | Delete                                |                 | Disclosure of sha | areholder holding more th                          |
|                |             | <u>Click</u>                          | here to go back | <u>Total</u>      |                                                    |

| Total nos. shares held (VII) = (IV)+(V)+ (VI)  Shareholding as a % of total no. of shares (calculated as per SCRR, 1957) (VIII)  Class |                                      |                                | Number of Vot | ing Rights held in each cla<br>(IX) |
|----------------------------------------------------------------------------------------------------|--------------------------------------|--------------------------------|---------------|-------------------------------------|
| held (VII) = (IV)+(V)+ (VI) (Calculated as per SCRR, 1957) (VIII) (Class                                                               | Total nos shares total no. of shares |                                |               |                                     |
| As a % of (A+B+C2) eg: Total X                                                                                                    | held                                 | (calculated as per SCRR, 1957) | eg:           | Total                               |

|  | 1 |
|--|---|
|  |   |
|  |   |
|  |   |
|  |   |
|  |   |
|  |   |

| ss of securities                                |                                                                                                    |                            |                                 |
|-------------------------------------------------|----------------------------------------------------------------------------------------------------|----------------------------|---------------------------------|
| Total as<br>a % of<br>Total<br>Voting<br>rights | Shareholding , as a % assuming full conversion of convertible securities (as a percentage of diluted share capital) (XI)= (VII)+(X) As a % of (A+B+C2) | inulliber of equity shares | Reason for not providing<br>PAN |
|                                                 |                                                                                                    |                            |                                 |

| Sub-categorization of shares       |                    |  |  |  |  |  |
|------------------------------------|--------------------|--|--|--|--|--|
| Shareholding (No. of shares) under |                    |  |  |  |  |  |
| Sub-category (i)                   | Sub-category (iii) |  |  |  |  |  |
|                                    |                    |  |  |  |  |  |
|                                    |                    |  |  |  |  |  |

|                | Home Validate                         |                      |                                                    |
|----------------|---------------------------------------|----------------------|----------------------------------------------------|
| Searial<br>No. | Name<br>of the<br>Shareholders<br>(I) | PAN<br>(II)          | No. of fully paid up<br>equity shares held<br>(IV) |
| B2(f)          | Overseas Depositories (holding DR     | s) (balancing figure | e)                                                 |
|                | Add Delete                            | Disclosure of sha    | areholder holding more th                          |
|                | Click here to go b                    | ack <u>Total</u>     |                                                    |

|                                            |                          | Number of Vot      | ting Rights held in each cla<br>(IX) |
|--------------------------------------------|--------------------------|--------------------|--------------------------------------|
| Shareholding as a % of total no. of shares |                          | ting (XIV)<br>thts |                                      |
| held<br>(VII) = (IV)+(V)+ (VI)             | (calculated as per SCRR, | Class<br>eg:<br>X  | Total                                |

| ss of securities                                |                                                                                                    |                         |                                 |
|-------------------------------------------------|----------------------------------------------------------------------------------------------------|-------------------------|---------------------------------|
| Total as<br>a % of<br>Total<br>Voting<br>rights | Shareholding , as a % assuming full conversion of convertible securities (as a percentage of diluted share capital) (XI)= (VII)+(X) As a % of (A+B+C2) | number of equity shares | Reason for not providing<br>PAN |
|                                                 |                                                                                                    |                         |                                 |

| Sub-categorization of shares       |                   |                    |
|------------------------------------|-------------------|--------------------|
| Shareholding (No. of shares) under |                   |                    |
| Sub-category (i)                   | Sub-category (ii) | Sub-category (iii) |
|                                    |                   |                    |
|                                    |                   |                    |
|                                    |                   |                    |

# Table VI - Statement showing foreign owr

| _ |  |  |
|---|--|--|
|   |  |  |
|   |  |  |

As on shareholding date

As on the end of previous 1st quarter

As on the end of previous 2nd quarter

As on the end of previous 3rd quarter

As on the end of previous 4th quarter

#### Notes :-

1) "Approved Limits (%)" means the limit approved by Board of Directors / shareholders Board approved limit, provide details of sectoral / statutory cap prescribed by Governm 2) Details of Foreign ownership includes foreign ownership / investments as specified in (Non-debt Instruments) Rules, 2019, made under the Foreign Exchange Management Ac

| nership limits      |                     |  |
|---------------------|---------------------|--|
| Approved limits (%) | Limits utilized (%) |  |
| 100.00              | 0.03                |  |
| 100.00              | 0.03                |  |
| 100.00              | 0.03                |  |
| 100.00              | 0.00                |  |
| 100.00              | 0.00                |  |

s of the Listed entity. In case the listed entity has no nent / Regulatory Authorities Rule 2(s) of the Foreign Exchange Management ct, 1999.

|               | Home Validate                                           |                                            |
|---------------|---------------------------------------------------------|--------------------------------------------|
| Serial<br>No. | Category                                                | Bank Name                                  |
| C1            | Custodian/DR Holder - Name of DR Holders (If Available) |                                            |
|               | Add Delete                                              | Disclosure of shareholder holding more tha |
|               |                                                         |                                            |

| of the Shareholders (I)  PAN Of the Shareholders (II)  PAN Shareholders (IV)  No. of fully paid up equity shares held (IV) |
|----------------------------------------------------------------------------------------------------|
|----------------------------------------------------------------------------------------------------|

## n 1% of total number of shares

| Click here to go back | <u>Total</u> |  |  |
|-----------------------|--------------|--|--|
|-----------------------|--------------|--|--|

|                                |                                                                   | Number of Vot      | ing Rights held in each cla<br>(IX) |
|--------------------------------|-------------------------------------------------------------------|--------------------|-------------------------------------|
| Total nos. shares              | Shareholding as a % of total no. of shares                        |                    | ting (XIV)<br>hts                   |
| held<br>(VII) = (IV)+(V)+ (VI) | (calculated as per SCRR,<br>1957)<br>(VIII)<br>As a % of (A+B+C2) | Class<br>eg: Total | Total                               |
|                                |                                                                   |                    |                                     |

| ss of securities                                |                                                                                                    |                                                                    |                                 |
|-------------------------------------------------|----------------------------------------------------------------------------------------------------|--------------------------------------------------------------------|---------------------------------|
| Total as<br>a % of<br>Total<br>Voting<br>rights | Shareholding, as a % assuming full conversion of convertible securities (as a percentage of diluted share capital) (XI)= (VII)+(X) As a % of (A+B+C2) | Number of equity shares<br>held in dematerialized<br>form<br>(XIV) | Reason for not providing<br>PAN |
|                                                 |                                                                                                    |                                                                    |                                 |
|                                                 |                                                                                                    |                                                                    |                                 |
|                                                 |                                                                                                    |                                                                    |                                 |

|                | Home     | Validate                              |                 |                   |                                      |
|----------------|----------|---------------------------------------|-----------------|-------------------|--------------------------------------|
| Searial<br>No. |          | Name<br>of the<br>Shareholders<br>(I) |                 | PAN<br>(II)       | No.<br>of the<br>Shareholders<br>(I) |
| C2             | Employee | Benefit Trust /                       | / Employee W    | elfare Trust und  | der SEBI (Share Based E              |
|                | Add      | Delete                                |                 | Disclosure of sha | areholder holding more th            |
|                |          | Click I                               | here to go back | <u>Total</u>      |                                      |

|                                                      | (IV) | (VII) = (IV)+(V)+ (VI) | 1957)<br>(VIII)<br>As a % of (A+B+C2) | Class<br>eg:<br>X |
|------------------------------------------------------|------|------------------------|---------------------------------------|-------------------|
| mployee Benefits and Sweat Equity) Regulations, 2021 |      |                        |                                       |                   |

| ing Rights held in each cla<br>(IX) | ss of securities                                | Shareholding , as a % assuming full conversion                                                          |                                                                    |
|-------------------------------------|-------------------------------------------------|----------------------------------------------------------------------------------------------------|--------------------------------------------------------------------|
| ting (XIV)<br>hts<br>Total          | Total as<br>a % of<br>Total<br>Voting<br>rights | of convertible securities (as a percentage of diluted share capital) (XI)= (VII)+(X) As a % of (A+B+C2) | Number of equity shares<br>held in dematerialized<br>form<br>(XIV) |
|                                     | ŭ .                                             |                                                                                                    |                                                                    |

Reason for not providing PAN Home Validate

| Details (      | of Shares v | which remain   | unclaimed for Promoter                                         | & Promoter Grou                   |
|----------------|-------------|----------------|----------------------------------------------------------------|-----------------------------------|
| Searial<br>No. | Number o    | f shareholders | Outstanding shares held in demat or unclaimed suspense account | Voting rights<br>which are frozen |
|                | Add         | Delete         |                                                                |                                   |

## цр

Disclosure of notes on shares which remain unclaimed for promoter and promoter group

Click here to go back

Home Validate

|                | Details of the share | eholders acting as persons in Concert for |
|----------------|----------------------|-------------------------------------------|
| Searial<br>No. | Name of Shareholder  | Name of the PAC                           |
|                | Add Delete           |                                           |

| Public           |                                         |
|------------------|-----------------------------------------|
| Number of shares | Percentage of<br>shareholding by<br>PAC |
| Ci               | sk boro to go bask                      |

Cick here to go back

Home Validate

| Details (      | of Shares which remain unclaimed fo | r Public                                                       |                                   |
|----------------|-------------------------------------|----------------------------------------------------------------|-----------------------------------|
| Searial<br>No. | Number of shareholders              | Outstanding shares held in demat or unclaimed suspense account | voting rights<br>which are frozen |
|                | Add Delete                          |                                                                |                                   |

Disclosure of notes on shares which remain unclaimed for public shareholders

Click here to go back